# Package 'SpliceWiz'

December 1, 2022

<span id="page-0-0"></span>Title Easy, optimized, and accurate alternative splicing analysis in R

Version 1.1.2

Date 2022-11-08

Description Reads and fragments aligned to splice junctions can be used to quantify alternative splicing events (ASE). However, overlapping ASEs can confound their quantification. SpliceWiz quantifies ASEs, calculating percent-spliced-in (PSI) using junction reads, and intron retention using IRFinder-based quantitation. Novel filters identify ASEs that are relatively less confounded by overlapping events, whereby PSIs can be calculated with higher confidence. SpliceWiz is ultra-fast, using multi-threaded processing of BAM files. It can be run using a graphical user or command line interfaces. GUI-based interactive visualization of differential ASEs, including novel group-based RNA-seq coverage visualization, simplifies short-read RNA-seq analysis in R.

License MIT + file LICENSE

#### Depends NxtIRFdata

Imports ompBAM, methods, stats, utils, tools, parallel, magrittr, Rcpp (>= 1.0.5), data.table, fst, ggplot2, AnnotationHub, BiocFileCache, BiocGenerics, BiocParallel, Biostrings, BSgenome, DelayedArray, DelayedMatrixStats, genefilter, GenomeInfoDb, GenomicRanges, HDF5Array, IRanges, progress, plotly, R.utils, rhdf5, rtracklayer, SummarizedExperiment, S4Vectors, shiny, shinyFiles, shinyWidgets, shinydashboard, rhandsontable, DT, grDevices, heatmaply, pheatmap, matrixStats, RColorBrewer, XML

Suggests knitr, rmarkdown, openssl, crayon, egg, DESeq2, limma, DoubleExpSeq, satuRn, splines, edgeR, Rsubread, testthat (>= 3.0.0)

LinkingTo ompBAM, Rcpp, zlibbioc, RcppProgress

#### SystemRequirements C++11

Collate AllImports.R RcppExports.R zzz.R AllClasses.R AllGenerics.R ASEFilter-methods.R NxtSE-methods.R globals.R ggplot\_themes.R example\_data.R wrappers.R make\_plot\_data.R Coverage.R utils.R

File\_finders.R BuildRef.R ViewRef.R STAR\_utils.R Mappability.R ProcessBAM.R CollateData.R MakeSE.R Filters.R ASE-methods.R dash\_filterModules.R dash\_globals.R dash\_settings.R dash\_ref\_new\_ui.R dash\_ref\_new\_server.R dash\_expr\_ui.R dash\_expr\_server.R dash\_QC.R dash\_filters.R dash\_DE\_ui.R dash\_DE\_server.R dash\_vis\_ui.R dash\_vis\_server.R dash\_cov\_ui.R dash\_cov\_server.R dash\_ui.R dash\_server.R dash.R SpliceWiz-package.R

# Encoding UTF-8

Roxygen list(markdown = TRUE)

RoxygenNote 7.1.2

VignetteBuilder knitr

biocViews Software, Transcriptomics, RNASeq, AlternativeSplicing, Coverage, DifferentialSplicing, DifferentialExpression, GUI, Sequencing

URL <https://github.com/alexchwong/SpliceWiz>

BugReports <https://support.bioconductor.org/>

# Config/testthat/edition 3

git\_url https://git.bioconductor.org/packages/SpliceWiz

git\_branch master

git\_last\_commit d2ee5cf

git\_last\_commit\_date 2022-11-07

Date/Publication 2022-11-30

Author Alex Chit Hei Wong [aut, cre, cph],

Ulf Schmitz [ctb], William Ritchie [cph]

Maintainer Alex Chit Hei Wong <a.wong@centenary.org.au>

# R topics documented:

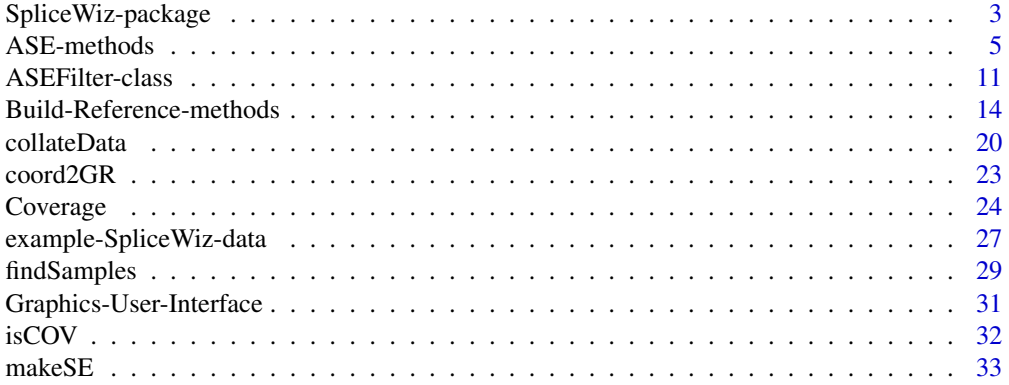

<span id="page-2-0"></span>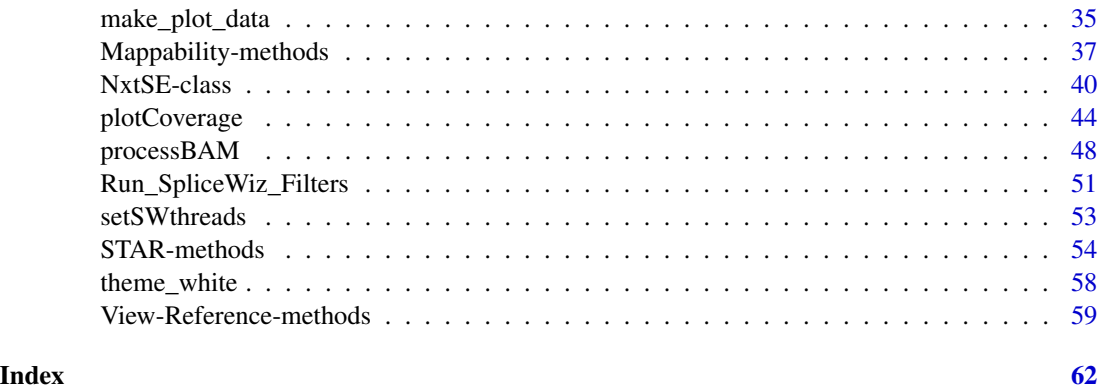

SpliceWiz-package *SpliceWiz: efficient and precise alternative splicing analysis in R*

#### Description

SpliceWiz is a computationally efficient and user friendly workflow that analyses aligned short-read RNA sequencing for differential intron retention and alternative splicing.

#### Details

SpliceWiz uses isoform-specific alignments to quantify percent-spliced-in ratios (i.e. ratio of the "included" isoform, as a proportion of "included" and "excluded" isoforms). For intron retention (IR), the abundance of the intron-retaining transcript (included isoform) is quantified using the trimmed-mean depth of intron coverage with reads, whereas the spliced transcript (excluded isoform) is measured as the splicing of the intron as well as that of overlapping introns (since splicing of any overlapping intron implies the intron of interest is not retained). For other forms of alternative splicing, junction reads (reads aligned across splice junctions) are used to quantify included and excluded isoforms.

SpliceWiz processes BAM files (aligned RNA sequencing) using [ompBAM::ompBAM-package.](#page-0-0) ompBAM is a C++ library that allows R packages (via the Rcpp framework) to efficiently read BAM files using OpenMP-based multi-threading. SpliceWiz processes BAM files via the [process-](#page-47-1)[BAM](#page-47-1) function, using a splicing and intron reference built from any given genome / gene annotation resource using the [buildRef](#page-13-1) function. [processBAM](#page-47-1) generates two outputs per BAM file: a txt.gz file which is a gzip-compressed text file with multiple tables, containing information including junction read counts and intron retention metrics. This output is very similar to that of [IRFinder,](https://github.com/williamritchie/IRFinder) as the analysis steps of SpliceWiz's BAM processing was built on an improved version of IRFinder's source code (version 1.3.1). Additionally, process BAM outputs a COV file, which is a binary bgzfcompressed file that contains strand-specific coverage data.

Once individual files have been analysed, SpliceWiz compiles a dataset using these individual outputs, using [collateData.](#page-19-1) This function unifies junctions detected across the dataset, and generates included / excluded counts of all putative IR events and annotated alternative splicing events (ASEs). This dataset is exported as a collection of files including an H5 database. The data is later imported into the R session using the [makeSE](#page-32-1) function, as a [NxtSE](#page-39-1) object.

<span id="page-3-0"></span>The [NxtSE](#page-39-1) object is a specialized [SummarizedExperiment](#page-0-0) object tailored for use in SpliceWiz. Annotation of rows provide information about ASEs via [rowData,](#page-0-0) while columns allows users to provide annotations via [colData.](#page-0-0)

SpliceWiz offers several novel filters via the [ASEFilter](#page-10-1) class. See [ASEFilter](#page-10-2) for details.

Once the [NxtSE](#page-39-1) is annotated and filtered, differential analysis is performed, using limma, DE-Seq2 or DoubleExpSeq wrappers. These wrappers model isoform counts as log-normal, negativebinomial, or beta-binomial distributions, respectively. See [ASE-methods](#page-4-1) for details.

Finally, SpliceWiz provides visualisation tools to illustrate alternative splicing using coverage plots, including a novel method to normalise RNA-seq coverage grouped by experimental condition. This approach accounts for variations introduced by sequenced library size and gene expression. SpliceWiz efficiently computes and visualises means and variations in per-nucleotide coverage depth across alternate exons in genomic loci.

The main functions are:

- [Build-Reference-methods](#page-13-2) Prepares genome and gene annotation references from FASTA and GTF files and synthesizes the SpliceWiz reference for processing BAM files, collating the [NxtSE](#page-39-1) object.
- [STAR-methods](#page-53-1) (Optional) Provides wrapper functions to build the STAR genome reference and alignment of short-read FASTQ raw sequencing files. This functionality is only available on systems with STAR installed.
- [processBAM](#page-47-1) OpenMP/C++ based algorithm to analyse single or multiple BAM files.
- [collateData](#page-19-1) Collates an experiment based on multiple IRFinder outputs for individual samples, into one unified H5-based data structure.
- [makeSE](#page-32-1) Constructs a [NxtSE](#page-39-1) (H5-based SummarizedExperiment) object, specialised to house measurements of retained introns and junction counts of alternative splice events.
- [applyFilters](#page-50-1) Use default or custom filters to remove alternative splicing or IR events pertaining to low-abundance genes and transcripts.
- [ASE-methods](#page-4-1) one-step method to perform differential alternate splice event (ASE) analysis on a NxtSE object using limma or DESeq2.
- [make\\_plot\\_data:](#page-34-1) Functions that compile individual and group-mean percent spliced in (PSI) values of IR and alternative splice events; useful to produce scatter plots or heatmaps.
- [plotCoverage:](#page-43-1) Generate RNA-seq coverage plots of individual samples or across samples grouped by user-specified conditions

See the [SpliceWiz Quick-Start](../doc/SW_QuickStart.html) for worked examples on how to use SpliceWiz [SpliceWiz Cookbook](../doc/SW_Cookbook.html) for real-life usage examples

#### Author(s)

Alex Wong

# **References**

Middleton R, Gao D, Thomas A, Singh B, Au A, Wong JJ, Bomane A, Cosson B, Eyras E, Rasko JE, Ritchie W. IRFinder: assessing the impact of intron retention on mammalian gene expression. Genome Biol. 2017 Mar 15;18(1):51. <https://doi.org/10.1186/s13059-017-1184-4>

<span id="page-4-1"></span><span id="page-4-0"></span>

#### Description

Use Limma, DESeq2, DoubleExpSeq and satuRn wrapper functions to test for differential Alternative Splice Events (ASEs)

#### Usage

```
ASE_limma(
  se,
  test_factor,
  test_nom,
  test_denom,
  batch1 = "batch2 = ",
  IRmode = c("all", "annotated", "annotated_binary"),
  filter_antiover = TRUE,
  filter_antinear = FALSE
)
ASE_limma_timeseries(
  se,
  test_factor,
 batch1 = ".
  batch2 = "".degrees_of_freedom = 1,
  IRmode = c("all", "annotated", "annotated_binary"),
  filter_antiover = TRUE,
  filter_antinear = FALSE
)
ASE_DESeq(
  se,
  test_factor,
  test_nom,
  test_denom,
  batch1 = ",
  batch2 = ",
  n_{th}reads = 1,
  IRmode = c("all", "annotated", "annotated_binary"),
  filter_antiover = TRUE,
  filter_antinear = FALSE
)
```
ASE\_DoubleExpSeq(

```
se,
 test_factor,
 test_nom,
 test_denom,
 IRmode = c("all", "annotated", "annotated_binary"),
 filter_antiover = TRUE,
 filter_antinear = FALSE
\mathcal{L}ASE_satuRn(
  se,
 test_factor,
 test_nom,
 test_denom,
  batch1 = ",
  batch2 = "",
 n_threads = 1,
 IRmode = c("all", "annotated", "annotated_binary"),
 filter_antiover = TRUE,
 filter_antinear = FALSE,
 filterByMinCPM = 0
)
```
# Arguments

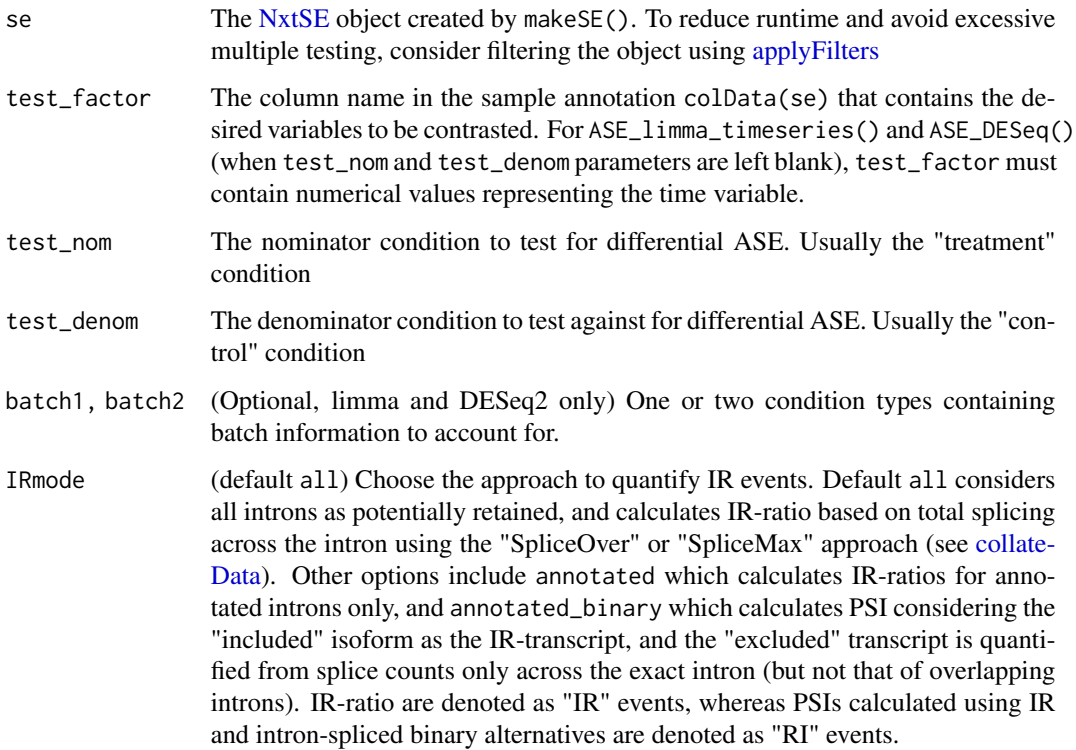

<span id="page-5-0"></span>

<span id="page-6-0"></span>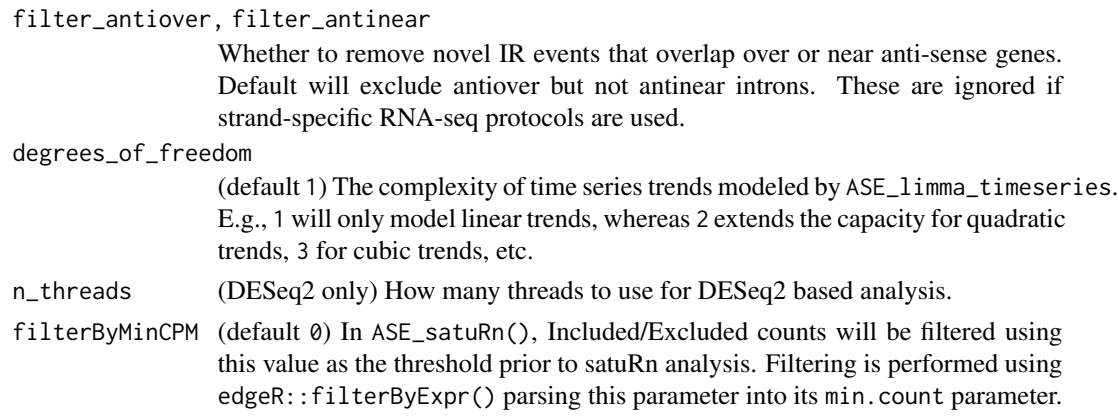

#### Details

Using **limma**, SpliceWiz models included and excluded counts as log-normal distributed, whereas using DESeq2, SpliceWiz models included and excluded counts as negative binomial distributed with dispersion shrinkage according to their mean count expressions. For **limma** and **DESeq2**, differential ASE are considered as the "interaction" between included and excluded splice counts for each sample. See [this vignette](https://rpubs.com/mikelove/ase) for an explanation of how this is done.

SpliceWiz's limma wrapper implements an additional filter where ASEs with an average cpm values of either Included or Excluded counts are less than 1. DESeq2 has its own method for handling outliers, which seems to work well for handling situations where  $PSI \sim = 0$  or  $PSI \sim = 1$ .

Time series are supported by SpliceWiz to a limited extent. Time series analysis can be performed via limma or DESeq2. For limma time-series analysis, use ASE\_limma\_timeseries(), specifying the test\_factor as the column of numeric values containing time series data. For DESeq, time series differential analysis can be activated using the ASE\_DESeq() function, again specifying test\_factor as the column containing time series data (and leaving test\_nom and test\_denom parameters blank). See examples below.

Using DoubleExpSeq, included and excluded counts are modeled using the generalized beta prime distribution, using empirical Bayes shrinkage to estimate dispersion.

Using satuRn, included and excluded counts are modeled using the quasi-binomial distribution in a generalised linear model.

EventType are as follow:

- IR = intron retention (IR-ratio) all introns are considered
- $\bullet$  MXE = mutually exclusive exons
- $SE =$  skipped exons
- AFE = alternate first exon
- ALE = alternate last exon
- $A5SS =$  alternate 5'-splice site
- A3SS = alternate  $3'$ -splice site
- RI = (known / annotated) intron retention (PSI).

NB: SpliceWiz measures intron retention events using two different approaches, the choice of which is left to the user - see [ASE-methods:](#page-4-1)

- <span id="page-7-0"></span>• IR (intron retention) events: considers all introns to be potentially retained. Given in most scenarios there may be uncertainty as to which of the many mutually-overlapping introns are spliced to produce the major isoform, SpliceWiz adopts the IRFinder approach by using the IR-ratio. The "included" isoform is the relative abundance of the IR-transcript, as approximated by the trimmed-mean depth of coverage across the intron (excluding outliers including exons of other transcripts, intronic elements such as snoRNAs, etc). The "excluded isoform" includes all spliced transcripts that contain an overlapping intron, as estimated via SpliceWiz's SpliceOver and IRFinder's SpliceMax methods - see [collateData.](#page-19-1)
- RI (annotated retained introns) considers only annotated retained introns, i.e., those annotated within the given reference. These are quantified using PSI, considering the included (IRtranscript) and excluded (splicing of the exact intron) as binary alternatives.

SpliceWiz considers "included" counts as those that represent abundance of the "included" isoform, whereas "excluded" counts represent the abundance of the "excluded" isoform. To allow comparison between modalities, SpliceWiz applies a convention whereby the "included" transcript is one where its splice junctions are by definition shorter than those of "excluded" transcripts. Specifically, this means the included / excluded isoforms are as follows:

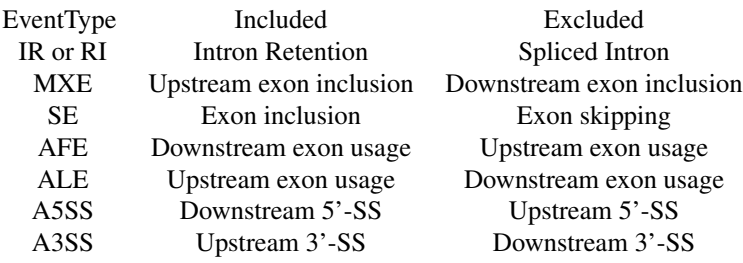

#### Value

For all methods, a data.table containing the following:

- EventName: The name of the ASE event. This identifies each ASE in downstream functions including [makeMeanPSI,](#page-34-2) [makeMatrix,](#page-34-2) and [plotCoverage](#page-43-1)
- EventType: The type of event. See details section above.
- EventRegion: The genomic coordinates the event occupies. This spans the most upstream and most downstream splice junction involved in the ASE, and is use to guide the [plotCoverage](#page-43-1) function.
- flags: Indicates which isoforms are NMD substrates and/or which are formed by novel splicing only.
- AvgPSI\_nom, Avg\_PSI\_denom: the average percent spliced in / percent IR levels for the two conditions being contrasted. nom and denom in column names are replaced with the condition names. Note this is a geometric mean, based on the arithmetic mean of logit PSI values.
- deltaPSI: The difference in PSI between the mean values of the two conditions.

#### limma specific output

• logFC, AveExpr, t, P.Value, adj.P.Val, B: limma topTable columns of differential ASE. See [limma::topTable](#page-0-0) for details.

# <span id="page-8-0"></span>ASE-methods 9

• inc/exc\_(logFC, AveExpr, t, P.Value, adj.P.Val, B): limma results for differential testing for raw included / excluded counts only

# DESeq2 specific output

- baseMean, log2FoldChange, lfcSE, stat, pvalue, padj: DESeq2 results columns for differential ASE; see [DESeq2::results](#page-0-0) for details.
- inc/exc\_(baseMean, log2FoldChange, lfcSE, stat, pvalue, padj): DESeq2 results for differential testing for raw included / excluded counts only

# satuRn specific output

- estimates, se, df, t, pval, regular\_FDR: estimated log-odds ratio, standard error, degrees of freedom, (Wald) t statistic, nominal p-value and associated false discovery rate
- empirical\_pval, empirical\_FDR: nominal p value and associated FDR computed by estimating the null distribution of the test statistic empirically (by satuRn).

# DoubleExp specific output

- MLE\_nom, MLE\_denom: Maximum likelihood expectation of PSI values for the denom in column names are replaced with the condition names
- MLE\_LFC: Log2-fold change of the MLE
- P.Value, adj.P.Val: Nominal and BH-adjusted P values
- n\_eff: Number of effective samples (i.e. non-zero or non-unity PSI)
- mDepth: Mean Depth of splice coverage in each of the two groups.
- Dispersion\_Reduced, Dispersion\_Full: Dispersion values for reduced and full models. See [DoubleExpSeq::DBGLM1](#page-0-0) for details.

#### Functions

- ASE\_limma: Use limma to perform differential ASE analysis of a filtered NxtSE object
- ASE\_limma\_timeseries: Use limma to perform differential ASE analysis of a filtered NxtSE object (time series)
- ASE\_DESeq: Use DESeq2 to perform differential ASE analysis of a filtered NxtSE object
- ASE\_DoubleExpSeq: Use DoubleExpSeq to perform differential ASE analysis of a filtered NxtSE object (uses double exponential beta-binomial model) to estimate group dispersions, followed by LRT
- ASE\_satuRn: Use satuRn to perform differential ASE analysis of a filtered NxtSE object

#### References

Ritchie ME, Phipson B, Wu D, Hu Y, Law CW, Shi W, Smyth GK (2015). 'limma powers differential expression analyses for RNA-sequencing and microarray studies.' Nucleic Acids Research, 43(7), e47. <https://doi.org/10.1093/nar/gkv007>

Love MI, Huber W, Anders S (2014). 'Moderated estimation of fold change and dispersion for RNA-seq data with DESeq2.' Genome Biology, 15, 550. <https://doi.org/10.1186/s13059-014-0550-8> Ruddy S, Johnson M, Purdom E (2016). 'Shrinkage of dispersion parameters in the binomial family, with application to differential exon skipping.' Ann. Appl. Stat. 10(2): 690-725. [https://doi.](https://doi.org/10.1214/15-AOAS871) [org/10.1214/15-AOAS871](https://doi.org/10.1214/15-AOAS871)

Gilis J, Vitting-Seerup K, Van den Berge K, Clement L (2021). 'Scalable analysis of differential transcript usage for bulk and single-cell RNA-sequencing applications.' F1000Research 2021, 10:374. <https://doi.org/10.12688/f1000research.51749.1>

#### Examples

```
# Load the NxtSE object and set up the annotations
# - see ?makeSE on example code of generating this NxtSE object
se <- SpliceWiz_example_NxtSE()
collData(se)$treatment <- rep(c("A", "B"), each = 3)colData(se)$replicate <- rep(c("P", "Q", "R"), 2)# Limma analysis (counts modeled using log-normal distribution)
require("limma")
res_limma <- ASE_limma(se, "treatment", "A", "B")
# DoubleExpSeq analysis (counts modeled using beta binomial distribution)
require("DoubleExpSeq")
res_DES <- ASE_DoubleExpSeq(se, "treatment", "A", "B")
# satuRn analysis (quasi binomial),
# Filtering counts using 1 count per million as threshold prior to analysis
require("satuRn")
require("edgeR")
res_sat <- ASE_satuRn(se, "treatment", "A", "B", filterByMinCPM = 1)
# DESeq2 analysis (counts modeled using negative binomial distribution)
require("DESeq2")
res_DESeq <- ASE_DESeq(se, "treatment", "A", "B")
# Time series examples
\text{colData}(\text{se})\text{Stimepoint} \leq \text{rep}(\text{c}(1,2,3), \text{each} = 2)collData(se)$batch <- rep(c("1", "2"), 3)res_limma_timeseries <- ASE_limma_timeseries(se, "timepoint")
res_DESeq_timeseries <- ASE_DESeq(se, "timepoint")
```
<span id="page-10-1"></span><span id="page-10-0"></span>

# <span id="page-10-2"></span>Description

SpliceWiz implements a number of novel filters designed to exclude alternative splicing events (ASEs) that yield low-confidence estimates.

# Usage

```
ASEFilter(
  filterClass = c("Data", "Annotation"),
 filterType = c("Depth", "Participation", "Consistency", "Modality", "Protein_Coding",
    "NMD", "TSL", "Terminus", "ExclusiveMXE"),
  pcTRUE = 100,
 minimum = 20,
 maximum = 1,
 minDepth = 5,
  condition = ",
 minCond = -1,EventTypes = c("IR", "MXE", "SE", "A3SS", "A5SS", "AFE", "ALE", "RI")
\mathcal{L}
```
# Arguments

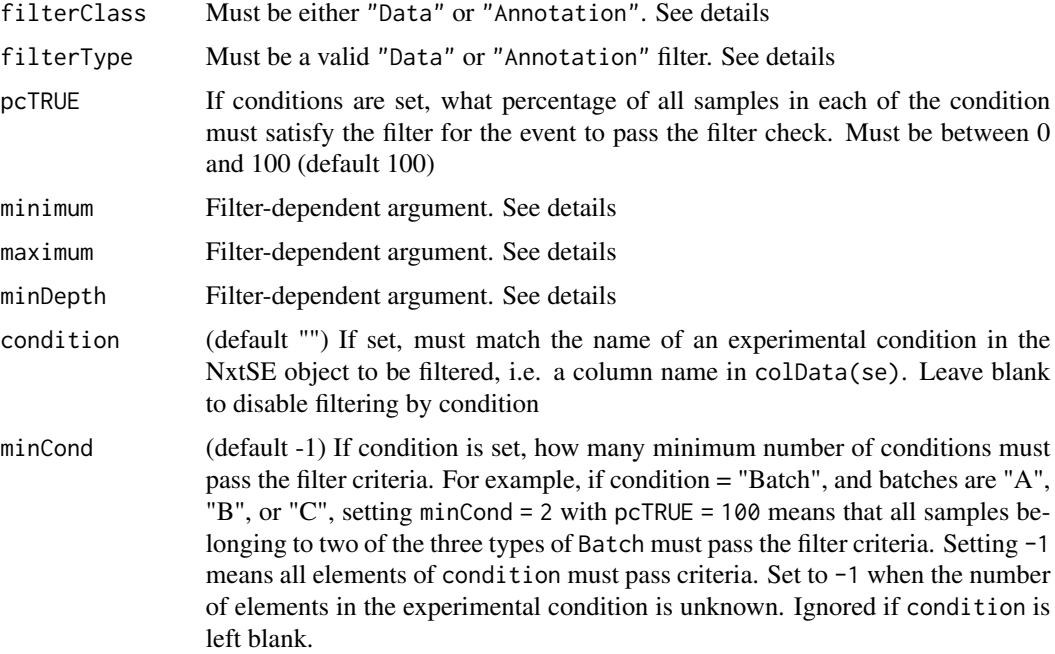

<span id="page-11-0"></span>EventTypes What types of events are considered for filtering. Must be one or more of c("IR", "MXE", "SE", "A3SS", "A5SS", "AFE", "ALE", "RI"). Events not specified in EventTypes are not filtered (i.e. they will pass the filter without checks)

# Details

#### Annotation Filters

- Modality: Filters for specific modalities of ASEs. All events belonging to the specified EventTypes are removed. No additional parameters required.
- Protein\_Coding: Filters for alternative splicing or IR events involving protein-coding transcripts. No additional parameters required.
- **NMD**: Filters for events in which one isoform is a predicted NMD substrate.
- **TSL**: filters for events in which both isoforms have a TSL level below or equal to minimum
- Terminus: In alternate first exons, the splice junction must not be shared with another transcript for which it is not its first intron. For alternative last exons, the splice junction must not be shared with another transcript for which it is not its last intron
- ExclusiveMXE: For MXE events, the two alternate casette exons must not overlap in their genomic regions

# Data Filters

- Depth: Filters IR or alternative splicing events of transcripts that are "expressed" with adequate Depth as calculated by the sum of all splicing and IR reads spanning the event. Events with Depth below minimum are filtered out
- Participation: Participation means different things to IR and alternative splicing.

For IR, Participation refers to the percentage of the measured intron covered with reads. Only introns of samples with a depth of intron coverage above minDepth are assessed, with introns with coverage percentage below minimum are filtered out.

For Alternative Splicing, Participation refers to the percentage of all splicing events observed across the genomic region that is compatible with either the included or excluded event. This prevents SpliceWiz from doing differential analysis between two minor isoforms. Instead of IntronDepth, in AS events SpliceWiz considers events where the spliced reads from both exonic regions exceed minDepth. Then, events with a splicing coverage below minimum are excluded.

We recommend testing IR events for  $> 70\%$  coverage and AS events for  $> 40\%$  coverage as given in the default filters which can be accessed using [getDefaultFilters](#page-50-1)

• Consistency: Skipped exons (SE) and mutually exclusive exons (MXE) comprise reads aligned to two contiguous splice junctions. Most algorithms take the average counts from both junctions. This will inadvertently include transcripts that share one but not both splice events. To check that this is not happening, we require both splice junctions to have comparable counts. This filter checks whether reads from each splice junction comprises a reasonable proportion

<span id="page-12-0"></span>of the sum of these reads.

Events are excluded if either of the upstream or downstream event is lower than total splicing events by a log-2 magnitude above maximum. For example, if maximum = 2, we require both upstream and downstream events to represent at least  $1/(2^2) = 1/4$  of the sum of upstream and downstream event. If maximum = 3, then each junction must be at least 1/8 of total, etc. This is considered for each isoform of each event, as long as the total counts belonging to the considered isoform is above minDepth.

IR-events are also checked. For IR events, the upstream and downstream exon-intron spanning reads must comprise a reasonable proportion of total exon-intron spanning reads.

We highly recommend using the default filters, which can be acquired using [getDefaultFilters](#page-50-1)

#### Value

An ASEFilter object with the specified parameters

#### Functions

• ASEFilter: Constructs a ASEFilter object

# See Also

[Run\\_SpliceWiz\\_Filters](#page-50-2)

# Examples

```
# Create a ASEFilter that filters for protein-coding ASE
f1 <- ASEFilter(filterClass = "Annotation", filterType = "Protein_Coding")
# Create a ASEFilter that filters for Depth >= 20 in IR events
f2 <- ASEFilter(
    filterClass = "Data", filterType = "Depth",
    minimum = 20, EventTypes = c("IR", "RI"))
# Create a ASEFilter that filters for Participation > 60% in splice events
# that must be satisfied in at least 2 categories of condition "Genotype"
f3 <- ASEFilter(
    filterClass = "Data", filterType = "Participation",
   minimum = 60, EventTypes = c("MXE", "SE", "AFE", "ALE", "ASS", "A5SS"),condition = "Genotype", minCond = 2
\mathcal{L}# Create a ASEFilter that filters for Depth > 10 in all events
# that must be satisfied in at least 50% of each gender
f4 <- ASEFilter(
    filterClass = "Data", filterType = "Depth",
   minimum = 10, condition = "gender", pcTRUE = 50)
```

```
# Get a description of what these filters do:
f1
f2
f3
f4
```
<span id="page-13-2"></span>Build-Reference-methods

*Builds reference files used by SpliceWiz*

# <span id="page-13-1"></span>Description

These function builds the reference required by the SpliceWiz engine, as well as alternative splicing annotation data for SpliceWiz. See examples below for guides to making the SpliceWiz reference.

# Usage

```
getResources(
  reference_path = "./Reference",
  fasta = ",
  gtf = "",overwrite = FALSE,
  force_download = FALSE,
  verbose = TRUE
)
buildRef(
  reference_path = "./Reference",
  fasta = ",
  gtf = "",
  overwrite = FALSE,
  force_download = FALSE,
  chromosome_aliases = NULL,
  genome\_type = "",nonPolyARef = "",
  MappabilityRef = "",
 BlacklistRef = "",
  useExtendedTranscripts = TRUE,
  lowMemoryMode = TRUE,
  verbose = TRUE
)
buildFullRef(
  reference_path,
  fasta,
  gtf,
```

```
chromosome_aliases = NULL,
 overwrite = FALSE,
 force_download = FALSE,
 genome_type = genome_type,
 use_STAR_mappability = FALSE,
 nonPolyARef = getNonPolyARef(genome_type),
 BlacklistRef = "",
 useExtendedTranscripts = TRUE,
 n_threads = 4
\mathcal{L}
```

```
getNonPolyARef(genome_type)
```
# Arguments

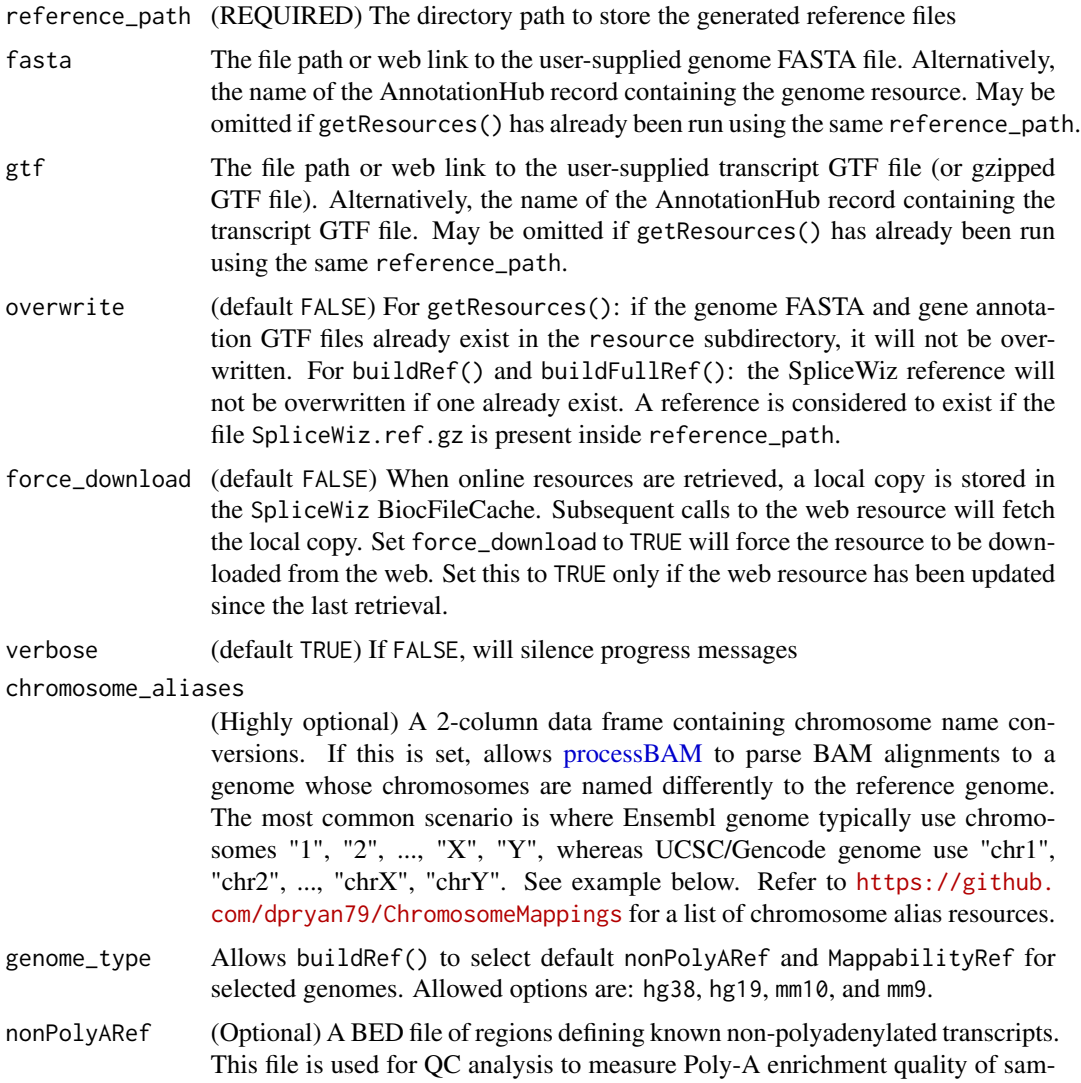

ples. An RDS file (openable using readRDS()) of a GRanges object is acceptable. If omitted, and genome\_type is defined, the default for the specified genome will be used.

- <span id="page-15-0"></span>MappabilityRef (Optional) A BED file of low mappability regions due to repeat elements in the genome. If omitted, the file generated by [calculateMappability\(\)](#page-36-1) will be used where available, and if this is not, the default file for the specified genome\_type will be used. If genome\_type is not specified, MappabilityRef is not used. An RDS file (openable using readRDS()) of a GRanges object is acceptable. See details.
- BlacklistRef A BED file of regions to be otherwise excluded from IR analysis. If omitted, a blacklist is not used (this is the default). An RDS file (openable using readRDS()) of a GRanges object is acceptable.

useExtendedTranscripts

(default TRUE) Should non-protein-coding transcripts such as anti-sense and lincRNA transcripts be included in searching for IR / AS events? Setting FALSE (vanilla IRFinder) will exclude transcripts other than protein\_coding and processed\_transcript transcripts from IR analysis.

lowMemoryMode (default TRUE) By default, SpliceWiz converts FASTA files to TwoBit, then uses the TwoBit file to fetch genome sequences. In most cases, this method uses less memory and is faster, but can be very slow on some systems. Set this option to FALSE (which will convert the TwoBit file back to FASTA) if you experience very slow genome fetching (e.g. when annotating splice motifs).

use\_STAR\_mappability

(default FALSE) In buildFullRef(), whether to run [STAR\\_mappability](#page-53-2) to calculate low-mappability regions. We recommend setting this to FALSE for the common genomes (human and mouse), and to TRUE for genomes not supported by genome\_type. When set to false, the MappabilityExclusion default file corresponding to genome\_type will automatically be used.

n\_threads The number of threads used to generate the STAR reference and mappability calculations. Multi-threading is not used for SpliceWiz reference generation (but multiple cores are utilised in data-table and fst file processing automatically, where available). See [STAR-methods](#page-53-1)

#### Details

getResources() processes the files, downloads resources from web links or from AnnotationHub(), and saves a local copy in the "resource" subdirectory within the given reference\_path. Resources are retrieved via either:

- 1. User-supplied FASTA and GTF file. This can be a file path, or a web link (e.g. 'http://', 'https://' or 'ftp://'). Use fasta and gtf to specify the files or web paths to use.
- 2. AnnotationHub genome and gene annotation (Ensembl): supply the names of the genome sequence and gene annotations to fasta and gtf.

buildRef() will first run getResources() if resources are not yet saved locally (i.e. getResources() is not already run). Then, it creates the SpliceWiz references. Typical run-times are 5 to 10 minutes for human and mouse genomes (after resources are downloaded).

<span id="page-16-0"></span>NB: the parameters fasta and gtf can be omitted in buildRef() if getResources() is already run.

buildFullRef() builds the STAR aligner reference alongside the SpliceWiz reference. The STAR reference will be located in the STAR subdirectory of the specified reference path. If use\_STAR\_mappability is set to TRUE this function will empirically compute regions of low mappability. This function requires STAR to be installed on the system (which only runs on linux-based systems).

getNonPolyARef() returns the path of the non-polyA reference file for the human and mouse genomes.

Typical usage involves running buildRef() for human and mouse genomes and specifying the genome\_type to use the default MappabilityRef and nonPolyARef files for the specified genome. For non-human non-mouse genomes, use one of the following alternatives:

- Create the SpliceWiz reference without using Mappability Exclusion regions. To do this, simply run buildRef() and omit MappabilityRef. This is acceptable assuming the introns assessed are short and do not contain intronic repeats
- Calculating Mappability Exclusion regions using the STAR aligner, and building the SpliceWiz reference. This can be done using the buildFullRef() function, on systems where STAR is installed
- Instead of using the STAR aligner, any genome splice-aware aligner could be used. See [Mappability-methods](#page-36-2) for an example workflow using the Rsubread aligner. After producing the MappabilityExclusion.bed.gz file (in the Mappability subfolder), run buildRef() using this file (or simply leave it blank).

BED files are tab-separated text files containing 3 unnamed columns specifying chromosome, start and end coordinates. To view an example BED file, open the file specified in the path returned by getNonPolyARef("hg38")

See examples below for common use cases.

# Value

For getResources: creates the following local resources:

- reference\_path/resource/genome.2bit: Local copy of the genome sequences as a TwoBit-File.
- reference\_path/resource/transcripts.gtf.gz: Local copy of the gene annotation as a gzip-compressed file.

For buildRef() and buildFullRef(): creates a SpliceWiz reference which is written to the given directory specified by reference\_path. Files created includes:

- reference\_path/settings.Rds: An RDS file containing parameters used to generate the SpliceWiz reference
- reference\_path/SpliceWiz.ref.gz: A gzipped text file containing collated SpliceWiz reference files. This file is used by [processBAM](#page-47-1)
- reference\_path/fst/: Contains fst files for subsequent easy access to SpliceWiz generated references
- reference\_path/cov\_data.Rds: An RDS file containing data required to visualise genome / transcript tracks.

<span id="page-17-0"></span>buildFullRef() also creates a STAR reference located in the STAR subdirectory inside the designated reference\_path

For getNonPolyARef(): Returns the file path to the BED file for the nonPolyA loci for the specified genome.

#### Functions

- getResources: Processes / downloads a copy of the genome and gene annotations and stores this in the "resource" subdirectory of the given reference path
- buildRef: First calls getResources() (if required). Afterwards creates the SpliceWiz reference in the given reference path
- buildFullRef: One-step function that fetches resources, creates a STAR reference (including mappability calculations), then creates the SpliceWiz reference
- getNonPolyARef: Returns the path to the BED file containing coordinates of known nonpolyadenylated transcripts for genomes hg38, hg19, mm10 and mm9,

#### See Also

[Mappability-methods](#page-36-2) for methods to calculate low mappability regions

[STAR-methods](#page-53-1) for a list of STAR wrapper functions

# **[AnnotationHub](#page-0-0)**

<https://github.com/alexchwong/SpliceWizResources> for RDS files of Mappability Exclusion GRanges objects (for hg38, hg19, mm10 and mm9) that can be use as input files for MappabilityRef in buildRef(). These resources are intended for SpliceWiz users on older Bioconductor versions (3.13 or earlier)

#### Examples

# Quick runnable example: generate a reference using SpliceWiz's example genome

```
example_ref <- file.path(tempdir(), "Reference")
getResources(
    reference_path = example_ref,
    fasta = chrZ\_genome(),
    gtf = chrZ_gtf()\lambdabuildRef(
    reference_path = example_ref
)
# NB: the above is equivalent to:
example_ref <- file.path(tempdir(), "Reference")
buildRef(
    reference_path = example_ref,
    fasta = chrZ\_genome(),
```

```
gtf = chrZ_gtf())
# Get the path to the Non-PolyA BED file for hg19
getNonPolyARef("hg19")
## Not run:
### Long examples ###
# Generate a SpliceWiz reference from user supplied FASTA and GTF files for a
# hg38-based genome:
buildRef(
    reference_path = "./Reference_user",
    fasta = "genome.fa", gtf = "transcripts.gtf",
    genome_type = "hg38"
\mathcal{L}genome_type = "hg38"<br>)<br># NB: Setting `genome_type = hg38`, will automatically use default
)<br># NB: Setting `genome_type = hg38`, will au<br># nonPolyARef and MappabilityRef for `hg38`
# Reference generation from Ensembl's FTP links:
FTP <- "ftp://ftp.ensembl.org/pub/release-94/"
buildRef(
    reference_path = "./Reference_FTP",
    fasta = paste0(FTP, "fasta/homo_sapiens/dna/",
        "Homo_sapiens.GRCh38.dna.primary_assembly.fa.gz"),
    gtf = paste0(FTP, "gtf/homo_sapiens/",
        "Homo_sapiens.GRCh38.94.chr.gtf.gz"),
    genome_type = "hg38"
)
# Get AnnotationHub record names for Ensembl release-94:
# First, search for the relevant AnnotationHub record names:
ah <- AnnotationHub::AnnotationHub()
AnnotationHub::query(ah, c("Homo Sapiens", "release-94"))
buildRef(
    reference_path = "./Reference_AH",
    fasta = "AH65745",
    gtf = "AH64631",
    genome_type = "hg38"
\mathcal{L}# Build a SpliceWiz reference, setting chromosome aliases to allow
# this reference to process BAM files aligned to UCSC-style genomes:
```
chrom.df <- GenomeInfoDb::genomeStyles()\$Homo\_sapiens

```
buildRef(
     reference_path = "./Reference_UCSC",
     fasta = "AH65745",
     gtf = "AH64631",
     genome_type = "hg38",
     chromosome_aliases = chrom.df[, c("Ensembl", "UCSC")]
\mathcal{L}# One-step generation of SpliceWiz and STAR references, using 4 threads.
# NB1: requires a linux-based system with STAR installed.
# One–step generation of SpliceWiz and STAR references, using 4 threads.<br># NB1: requires a linux–based system with STAR installed.<br># NB2: A STAR reference genome will be generated in the `STAR` subfolder
# One-step generation of SpliceWiz and ST<br># NB1: requires a linux-based system with<br># NB2: A STAR reference genome will be ge<br># inside the given `reference_path`.
# NB3: A custom Mappability Exclusion file will be calculated using STAR
# and will be used to generate the SpliceWiz reference.
buildFullRef(
     reference_path = "./Reference_with_STAR",
     fasta = "genome.fa", gtf = "transcripts.gtf",
     genome_type = "",
     use_STAR_mappability = TRUE,
     n_{th}reads = 4
\mathcal{L}# NB: the above is equivalent to running the following in sequence:
getResources(
     reference_path = "./Reference_with_STAR",
     fasta = "genome.fa", gtf = "transcripts.gtf"
\lambdaSTAR_buildRef(
     reference_path = reference_path,
     also_generate_mappability = TRUE,
     n_threads = 4
\mathcal{L}buildRef(
     reference_path = "./Reference_with_STAR",
     genome_type = ""
)
## End(Not run)
```
<span id="page-19-1"></span>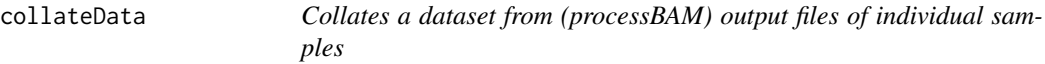

#### Description

collateData() creates a dataset from a collection of [processBAM](#page-47-1) output files belonging to an experiment.

# <span id="page-20-0"></span>collateData 21

# Usage

```
collateData(
 Experiment,
 reference_path,
 output_path,
 IRMode = c("SpliceOver", "SpliceMax"),
 novelSplicing = FALSE,
  forceStrandAgnostic = FALSE,
 novelSplicing_minSamples = 3,
 novelSplicing_countThreshold = 10,
 novelSplicing_minSamplesAboveThreshold = 1,
 novelSplicing_requireOneAnnotatedSJ = TRUE,
 overwrite = FALSE,
 n_threads = 1,
 lowMemoryMode = TRUE
)
```
# Arguments

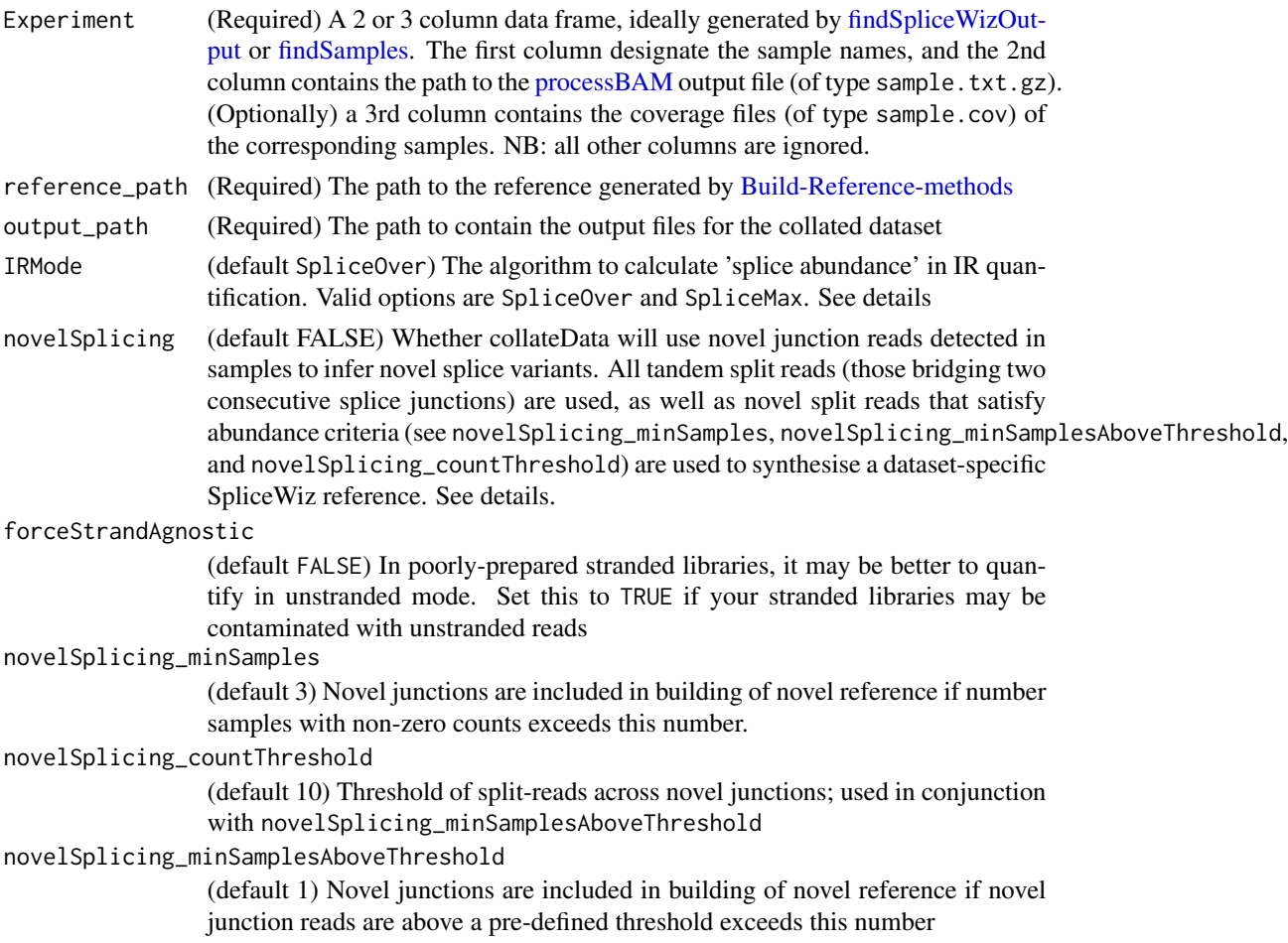

<span id="page-21-0"></span>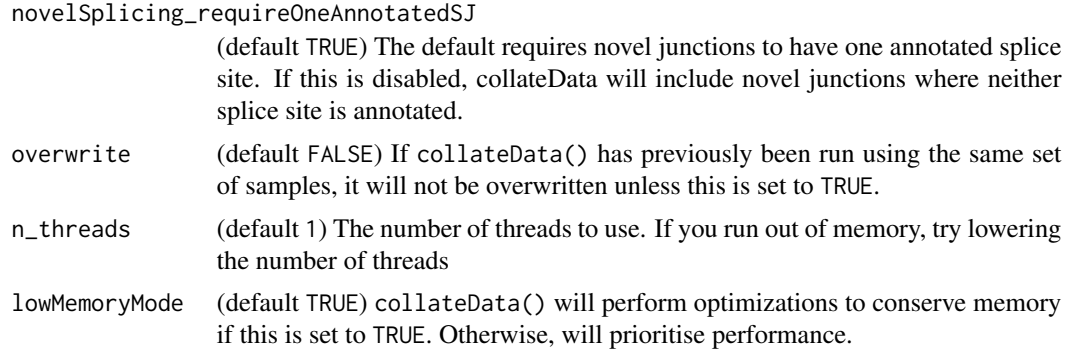

#### Details

All sample [processBAM](#page-47-1) outputs must be generated using the same reference.

The combination of junction counts and IR quantification from process BAM is used to calculate percentage spliced in (PSI) of alternative splice events, and intron retention ratios (IR-ratio) of retained introns. Also, QC information is collated. Data is organised in a H5file and FST files for memory and processor efficient downstream access using [makeSE.](#page-32-1)

The original IRFinder algorithm, see the following [wiki,](https://github.com/williamritchie/IRFinder/wiki/IRFinder-Output) uses SpliceMax to estimate abundance of spliced transcripts. This calculates the number of mapped splice events that share the boundary coordinate of either the left or right flanking exon SpliceLeft,SpliceRight, estimating splice abundance as the larger of the two values.

SpliceWiz proposes a new algorithm, SpliceOver, to account for the possibility that the major isoform shares neither boundary, but arises from either of the flanking exon clusters. Exon clusters are contiguous regions covered by exons from any transcript (except those designated as retained\_intron or sense\_intronic), and are separated by obligate intronic regions (genomic regions that are introns for all transcripts). For introns that are internal to a single exon cluster (i.e. akin to "known-exon" introns from IRFinder), SpliceOver uses [GenomicRanges::findOverlaps](#page-0-0) to sum all splice reads that overlap the same genomic region as the intron of interest.

Detection of novel ASEs: When novelSplicing is set to TRUE, novel junctions (split reads across unannotated junctions from samples of the dataset being collated) are used in conjunction with the reference to compile a list of novel ASEs. To avoid being overwhelmed by a large number of false positive novel junctions (often due to mis-alignments), a simple filtering strategy is used. This involves including novel junctions only if it occurs in a minimum number of samples (default 3), or if the number of split reads of a novel junction is above a pre-defined threshold (default 10) in a certain number of samples (default 1). These parameters can be set using novelsplicing\_minSamples, novelSplicing\_countThreshold and novelSplicing\_minSamplesAboveThreshold respectively.

#### Value

collateData() writes to the directory given by output\_path. This output directory is portable (i.e. it can be moved to a different location after running collateData() before running [makeSE\)](#page-32-1), but individual files within the output folder should not be moved.

Also, the [processBAM](#page-47-1) and [collateData](#page-19-1) output folders should be copied to the same destination and their relative paths preserved. Otherwise, the locations of the "COV" files will not be recorded in the collated data and will have to be re-assigned using  $covfile(se)$  <-. See [makeSE](#page-32-1)

#### <span id="page-22-0"></span> $\frac{1}{2}$  coord2GR 23

# See Also

[processBAM,](#page-47-1) [makeSE](#page-32-1)

# Examples

```
buildRef(
   reference_path = file.path(tempdir(), "Reference"),
    fasta = chrZ\_genome(),
   gtf = chrZ_gtf())
bams <- SpliceWiz_example_bams()
processBAM(bams$path, bams$sample,
  reference_path = file.path(tempdir(), "Reference"),
  output_path = file.path(tempdir(), "SpliceWiz_Output")
\lambdaexpr <- findSpliceWizOutput(file.path(tempdir(), "SpliceWiz_Output"))
collateData(expr,
  reference_path = file.path(tempdir(), "Reference"),
  output_path = file.path(tempdir(), "Collated_output")
)
```

```
coord2GR Converts genomic coordinates into a GRanges object
```
#### Description

This function takes a string vector of genomic coordinates and converts it into a GRanges object.

#### Usage

```
coord2GR(coordinates)
```
#### Arguments

coordinates A string vector of one or more genomic coordinates to be converted

# Details

Genomic coordinates can take one of the following syntax:

- seqnames:start
- seqnames:start-end
- seqnames:start-end/strand

The following examples are considered valid genomic coordinates:

• "chr1:21535"

#### 24 Coverage 2014 **Coverage 224**

- "chr3:10550-10730"
- "X:51231-51330/-"
- "chrM:2134-5232/+"

# Value

A GRanges object that corresponds to the given coordinates

#### Examples

```
se <- SpliceWiz_example_NxtSE()
```
coordinates <- rowData(se)\$EventRegion

gr <- coord2GR(coordinates)

Coverage *Calls SpliceWiz's C++ function to retrieve coverage from a COV file*

#### <span id="page-23-1"></span>Description

This function returns an RLE / RLEList or data.frame containing coverage data from the given COV file

COV files are generated by SpliceWiz's [processBAM](#page-47-1) and [BAM2COV](#page-47-2) functions. It records alignment coverage for each nucleotide in the given BAM file. It stores this data in "COV" format, which is an indexed BGZF-compressed format specialised for the storage of unstranded and stranded alignment coverage in RNA sequencing.

Unlike BigWig files, COV files store coverage for both positive and negative strands.

These functions retrieves coverage data from the specified COV file. They are computationally efficient as they utilise random-access to rapidly search for the requested data from the COV file.

#### Usage

```
getCoverage(file, seqname = "", start = 0, end = 0, strand = c("*", "+", "-"))getCoverage_DF(
 file,
 seqname = ",
 start = 0,
 end = 0,strand = c("*", "+", "--"))
```
<span id="page-23-0"></span>

#### **Coverage 25** 25

```
getCoverageRegions(
  file,
  regions,
  strandMode = c("unstranded", "forward", "reverse")
\mathcal{L}getCoverageBins(
  file,
  region,
 bins = 2000,strandMode = c("unstranded", "forward", "reverse"),
 bin_size
)
```
# Arguments

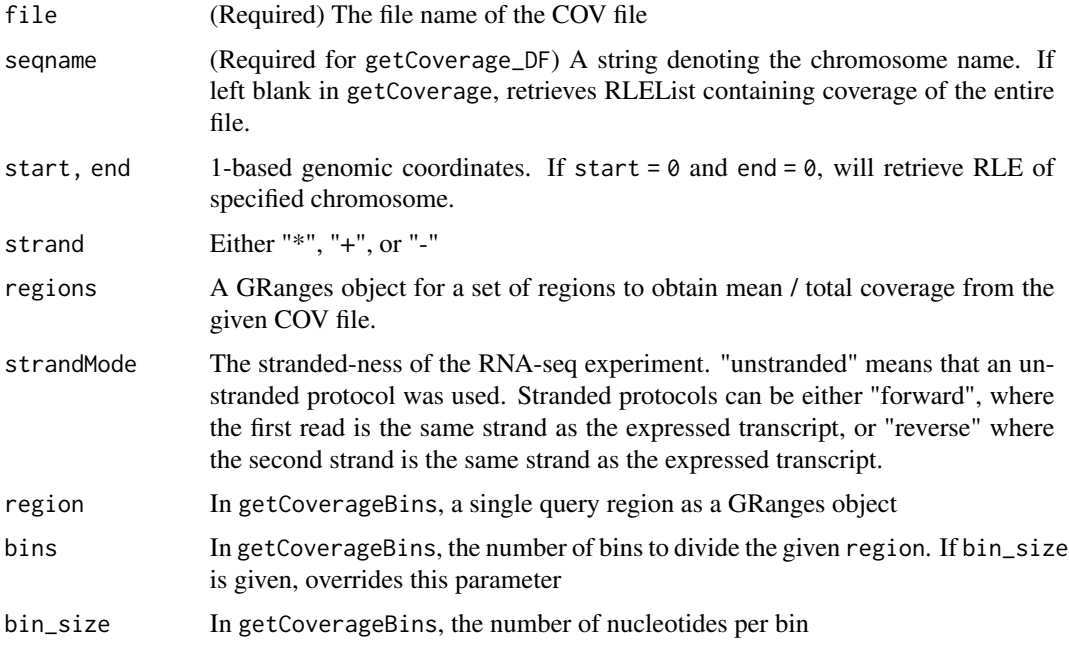

# Value

For getCoverage: If seqname is left as "", returns an RLEList of the whole BAM file, with each RLE in the list containing coverage data for one chromosome. Otherwise, returns an RLE containing coverage data for the requested genomic region

For getCoverage\_DF: Returns a two-column data frame, with the first column coordinate denoting genomic coordinate, and the second column value containing the coverage depth for each coordinate nucleotide.

For getCoverageRegions: Returns a GRanges object with an extra metacolumn: cov\_mean, which gives the mean coverage of each of the given ranges.

For getCoverageBins: Returns a GRanges object which spans the given region, divided by the number of bins or by width as given by bin\_size. Mean coverage in each bin is calculated (returned by the cov\_mean metadata column). This function is useful for retrieving coverage of a large region for visualisation, especially when the size of the region vastly exceeds the width of the figure.

#### Functions

- getCoverage: Retrieves alignment coverage as an RLE or RLElist
- getCoverage\_DF: Retrieves alignment coverage as a data.frame
- getCoverageRegions: Retrieves total and mean coverage of a GRanges object from a COV file
- getCoverageBins: Retrieves coverage of a single region from a COV file, binned by the given number of bins or bin\_size

# Examples

```
se <- SpliceWiz_example_NxtSE()
cov_file <- covfile(se)[1]
# Retrieve Coverage as RLE
cov <- getCoverage(cov_file, seqname = "chrZ",
  start = 10000, end = 20000,
  strand = "*"\lambda# Retrieve Coverage as data.frame
cov.df <- getCoverage_DF(cov_file, seqname = "chrZ",
  start = 10000, end = 20000,
  strand = "*")
# Retrieve mean coverage of 100-nt window regions as defined
# in a GRanges object:
gr <- GenomicRanges::GRanges(
    seqnames = "chrZ",
    ranges = IRanges::IRanges(
        start = seq(1, 99901, by = 100),
        end = seq(100, 100000, by = 100)
    ), strand = "-"
)
gr.unstranded <- getCoverageRegions(cov_file,
   regions = gr,
    strandMode = "unstranded"
)
gr.stranded <- getCoverageRegions(cov_file,
```

```
regions = gr,
    strandMode = "reverse"
)
# Retrieve binned coverage of a large region
gr.fetch <- getCoverageBins(
   cov_file,
   region = GenomicRanges::GRanges(seqnames = "chrZ",
       ranges = IRanges::IRanges(start = 100, end = 100000),
       strand = "*"),
   bins = 2000
\lambda# Plot coverage using ggplot:
require(ggplot2)
ggplot(cov.df, aes(x = coordinate, y = value)) +geom_line() + theme_white
ggplot(as.data.frame(gr.unstranded),
   aes(x = (start + end) / 2, y = cov_mean) +
   geom_line() + theme_white
ggplot(as.data.frame(gr.fetch),
   aes(x = (start + end)/2, y = cov_mean) +
   geom_line() + theme_white
# Export COV data as BigWig
cov_whole <- getCoverage(cov_file)
bw_file <- file.path(tempdir(), "sample.bw")
rtracklayer::export(cov_whole, bw_file, "bw")
```
example-SpliceWiz-data

*SpliceWiz Example BAMs and NxtSE Experiment Object*

# Description

SpliceWiz\_example\_bams() is a wrapper function to obtain and make a local copy of 6 example files provided by the NxtIRFdata companion package to demonstrate the use of SpliceWiz. See [NxtIRFdata::example\\_bams](#page-0-0) for a description of the provided BAM files.

SpliceWiz\_example\_NxtSE() retrieves a ready-made functioning [NxtSE](#page-39-1) object. The steps to reproduce this object is shown in the example code in [makeSE](#page-32-1)

# <span id="page-27-0"></span>Usage

```
SpliceWiz_example_bams()
```
SpliceWiz\_example\_NxtSE(novelSplicing = FALSE)

#### Arguments

novelSplicing Whether to import an example NxtSE with novel splice event discovery.

# Value

In SpliceWiz\_example\_bams(): returns a 2-column data frame containing sample names and BAM paths of the example dataset.

In SpliceWiz\_example\_NxtSE(): returns a [NxtSE](#page-39-1) object.

# Functions

- SpliceWiz\_example\_bams: Returns a 2-column data frame, containing sample names and sample paths (in tempdir()) of example BAM files
- SpliceWiz\_example\_NxtSE: Returns a (in-memory / realized) NxtSE object that was pregenerated using the SpliceWiz example reference and example BAM files

#### References

Generation of the mappability files was performed using SpliceWiz using a method analogous to that described in:

Middleton R, Gao D, Thomas A, Singh B, Au A, Wong JJ, Bomane A, Cosson B, Eyras E, Rasko JE, Ritchie W. IRFinder: assessing the impact of intron retention on mammalian gene expression. Genome Biol. 2017 Mar 15;18(1):51. [doi:10.1186/s1305901711844](https://doi.org/10.1186/s13059-017-1184-4)

#### See Also

[makeSE](#page-32-1)

#### Examples

# returns a data frame with the first column as sample names, and the # second column as BAM paths

```
SpliceWiz_example_bams()
```
# Returns a NxtSE object created by the example bams aligned to the # mock NxtSE reference

```
se <- SpliceWiz_example_NxtSE()
```
#### <span id="page-28-2"></span><span id="page-28-1"></span><span id="page-28-0"></span>Description

Often, files e.g. raw sequencing FASTQ files, alignment BAM files, or [processBAM](#page-47-1) output files, are stored in a single folder under some directory structure. They can be grouped by being in common directory or having common names. Often, their sample names can be gleaned by these common names or the names of the folders in which they are contained. This function (recursively) finds all files and extracts sample names assuming either the files are named by sample names (level  $= 0$ ), or that their names can be derived from the parent folder (level  $= 1$ ). Higher level also work (e.g. level = 2) mean the parent folder of the parent folder of the file is named by sample names. See details section below.

#### Usage

```
findSamples(sample_path, suffix = ".txt.gz", level = 0)
```

```
findFASTQ(
  sample_path,
 paired = TRUE,
  fastq_suffix = c(".fastq", ".fq", ".fastq.gz", ".fq.gz"),
  level = 0)
```

```
findBAMS(sample_path, level = 0)
```

```
findSpliceWizOutput(sample_path, level = 0)
```
#### Arguments

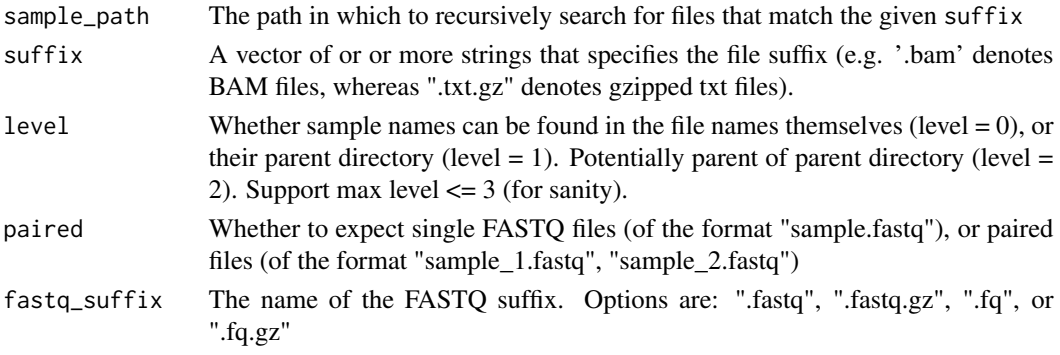

# Details

Paired FASTQ files are assumed to be named using the suffix  $\Box$  1 and  $\Box$  after their common names; e.g. sample\_1.fastq, sample\_2.fastq. Alternate FASTQ suffixes for findFASTQ() include ".fq", ".fastq.gz", and ".fq.gz".

In BAM files, often the parent directory denotes their sample names. In this case, use level = 1 to automatically annotate the sample names using findBAMS().

[processBAM](#page-47-1) outputs two files per BAM processed. These are named by the given sample names. The text output is named "sample1.txt.gz", and the COV file is named "sample1.cov", where sample1 is the name of the sample. These files can be organised / tabulated using the function findSpliceWizOutput. The generic function findSamples will organise the [processBAM](#page-47-1) text output files but exclude the COV files. Use the latter as the Experiment in [collateData](#page-19-1) if one decides to collate an experiment without linked COV files, for portability reasons.

# Value

A multi-column data frame with the first column containing the sample name, and subsequent columns being the file paths with suffix as determined by suffix.

#### Functions

- findSamples: Finds all files with the given suffix pattern. Annotates sample names based on file or parent folder names.
- findFASTQ: Use findSamples() to return all FASTQ files in a given folder
- findBAMS: Use findSamples() to return all BAM files in a given folder
- findSpliceWizOutput: Use findSamples() to return all processBAM output files in a given folder, including COV files

#### Examples

```
# Retrieve all BAM files in a given folder, named by sample names
bam_path <- tempdir()
example_bams(path = bam_path)
df.bams <- findSamples(sample_path = bam_path,
 sufficient = ".bam", level = 0)# equivalent to:
df.bams \le findBAMS(bam_path, level = 0)
# Retrieve all processBAM() output files in a given folder,
# named by sample names
expr <- findSpliceWizOutput(file.path(tempdir(), "SpliceWiz_Output"))
## Not run:
# Find FASTQ files in a directory, named by sample names
# where files are in the form:
# - "./sample_folder/sample1.fastq"
# - "./sample_folder/sample2.fastq"
findFASTQ("./sample_folder", paired = FALSE, fastq_suffix = ".fastq")
# Find paired gzipped FASTQ files in a directory, named by parent directory
# where files are in the form:
# - "./sample_folder/sample1/raw_1.fq.gz"
# - "./sample_folder/sample1/raw_2.fq.gz"
```
<span id="page-29-0"></span>

# <span id="page-30-0"></span>Graphics-User-Interface 31

```
# - "./sample_folder/sample2/raw_1.fq.gz"
# - "./sample_folder/sample2/raw_2.fq.gz"
findFASTQ("./sample_folder", paired = TRUE, fastq_suffix = ".fq.gz")
## End(Not run)
```
Graphics-User-Interface

*Launches the SpliceWiz Graphics User Interface (GUI) using Shiny Dashboard*

# Description

This function launches the SpliceWiz interactive app using Shiny Dashboard This is (by default) a dialog window within the RStudio application with the resolution specified by the res parameter. Alternatively, setting mode = "browser" will launch a resizable browser window (using the default internet browser). The demo mode can be launched by setting demo = TRUE. See the [SpliceWiz](../doc/SW_QuickStart.html) [Quick-Start](../doc/SW_QuickStart.html) for a guide to using the SpliceWiz GUI.

# Usage

```
spliceWiz(
 mode = c("dialog", "browser"),
 res = c("1080p", "720p", "960p", "1440p"),
 demo = FALSE
)
```
# Arguments

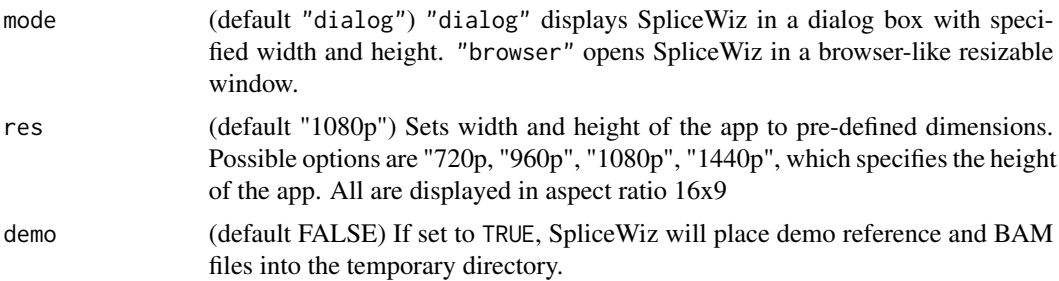

#### Value

Runs an interactive shinydashboard SpliceWiz app with the specified mode.

# Functions

• spliceWiz: Launches the SpliceWiz GUI

# Examples

```
if(interactive()) {
# Launches interactive ShinyDashboard SpliceWiz app as fixed-size dialog box
# 1080p = 1920 x 1080 pixels
    spliceWiz(mode = "dialog", res = "1080p")
# Launches interactive ShinyDashboard SpliceWiz app as browser window
    spliceWiz(mode = "browser")
}
```
<span id="page-31-1"></span>isCOV *Validates the given file as a valid COV file*

# Description

This function takes the path of a possible COV file and checks whether its format complies with that of the COV format defined by this package.

# Usage

isCOV(coverage\_files)

#### Arguments

coverage\_files A vector containing the file names of files to be checked

# Details

COV files are BGZF-compressed files. The first 4 bytes of the file must always be 'COV\1', distinguishing it from BAM or other files in BGZF format. This function checks whether the given file complies with this.

#### Value

TRUE if all files are valid COV files. FALSE otherwise

#### See Also

[processBAM](#page-47-1) [collateData](#page-19-1)

#### Examples

se <- SpliceWiz\_example\_NxtSE()

cov\_files <- covfile(se)

isCOV(cov\_files) # returns true if these are true COV files

<span id="page-31-0"></span>

<span id="page-32-1"></span><span id="page-32-0"></span>

#### Description

Creates a [NxtSE](#page-39-1) object from the data (that was collated using [collateData\)](#page-19-1). This object is used for downstream differential analysis of IR and alternative splicing events using [ASE-methods,](#page-4-1) data generation for visualization of scatter plots and heatmaps via make plot data methods, and coverage visualisation using [plotCoverage](#page-43-1)

#### Usage

```
makeSE(collate_path, colData, RemoveOverlapping = TRUE, realize = FALSE)
```
# Arguments

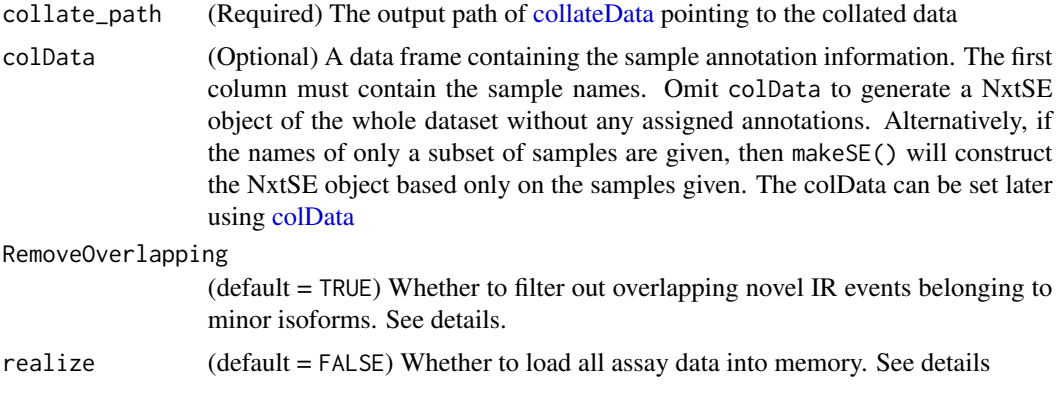

# Details

makeSE retrieves the data collated by [collateData,](#page-19-1) and initialises a [NxtSE](#page-39-1) object. It references the required on-disk assay data using DelayedArrays, thereby utilising 'on-disk' memory to conserve memory usage.

For extremely large datasets, loading the entire data into memory may consume too much memory. In such cases, make a subset of the [NxtSE](#page-39-1) object (e.g. subset by samples) before loading the data into memory (RAM) using [realize\\_NxtSE.](#page-39-2) Alternatively supply a data frame to the colData parameter of the makeSE() function. Only samples listed in the first column of the colData data frame will be imported into the [NxtSE](#page-39-1) object.

It should be noted that downstream applications of SpliceWiz, including [ASE-methods,](#page-4-1) [plotCover](#page-43-1)[age,](#page-43-1) are much faster if the [NxtSE](#page-39-1) is realized. It is recommended to realize the NxtSE object before extensive usage.

If COV files assigned via [collateData](#page-19-1) have been moved relative to the collate\_path, the created [NxtSE](#page-39-1) object will not be linked to any COV files and [plotCoverage](#page-43-1) cannot be used. To reassign these files, a vector of file paths corresponding to all the COV files of the data set can be assigned using covfile(se) <- vector\_of\_cov\_files. See the example below for details.

If RemoveOverlapping = TRUE, makeSE will try to identify which introns belong to major isoforms, then remove introns of minor introns that overlaps those of major isoforms. Non-overlapping introns are then reassessed iteratively, until all introns are included or excluded in this way. This is important to ensure that overlapping novel IR events are not 'double-counted'.

#### Value

A [NxtSE](#page-39-1) object containing the compiled data in DelayedArrays (or as matrices if realize = TRUE), pointing to the assay data contained in the given collate\_path

# Examples

```
# The following code can be used to reproduce the NxtSE object
# that can be fetched with SpliceWiz_example_NxtSE()
buildRef(
   reference_path = file.path(tempdir(), "Reference"),
    fasta = chrZ\_genome(),
   gtf = chrZ_gtf()\mathcal{L}bams <- SpliceWiz_example_bams()
processBAM(bams$path, bams$sample,
 reference_path = file.path(tempdir(), "Reference"),
 output_path = file.path(tempdir(), "SpliceWiz_Output")
\lambdaexpr <- findSpliceWizOutput(file.path(tempdir(), "SpliceWiz_Output"))
collateData(expr,
 reference_path = file.path(tempdir(), "Reference"),
 output_path = file.path(tempdir(), "Collated_output")
\lambdase <- makeSE(collate_path = file.path(tempdir(), "Collated_output"))
# "Realize" NxtSE object to load all H5 assays into memory:
se <- realize_NxtSE(se)
# If COV files have been removed since the last call to collateData()
# reassign them to the NxtSE object, for example:
covfile_path <- system.file("extdata", package = "SpliceWiz")
covfile_df <- findSamples(covfile_path, ".cov")
covfile(se) <- covfile_df$path
```
<span id="page-34-1"></span><span id="page-34-0"></span>

# <span id="page-34-2"></span>Description

makeMatrix() constructs a matrix of PSI values of the given alternative splicing events (ASEs).

makeMeanPSI() constructs a table of "average" PSI values, with samples grouped by a number of given conditions (e.g. "group A" and "group B") of a given condition category (e.g. condition "treatment"). See details below.

#### Usage

```
makeMatrix(
  se,
  event_list,
  sample_list = colnames(se),
 method = c("PSI", "logit", "Z-score"),
  depth_threshold = 10,
  logit_max = 5,
  na.percent.max = 0.1
)
makeMeanPSI(
  se,
  event_list = rownames(se),
  condition,
  conditionList,
  depth_threshold = 10,
  logit_max = 10\mathcal{L}
```
# Arguments

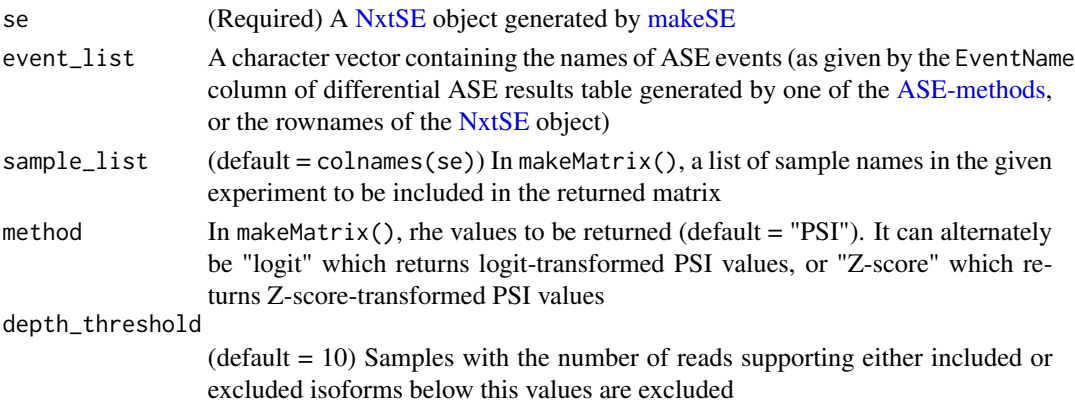

<span id="page-35-0"></span>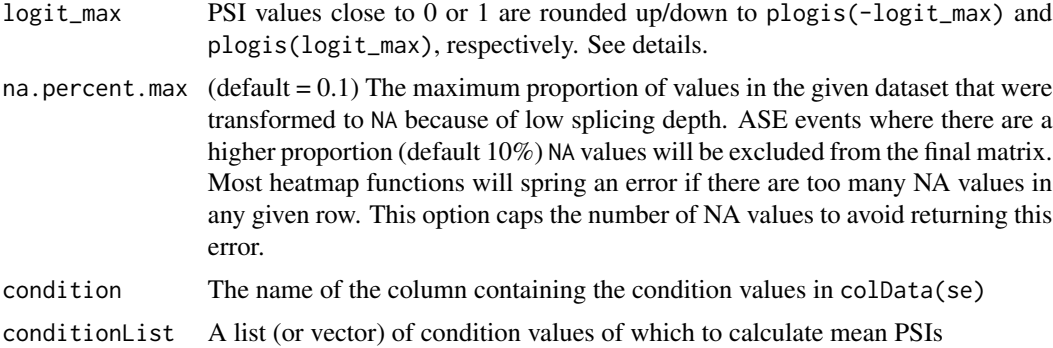

#### Details

Note that this function takes the geometric mean of PSI, by first converting all values to logit(PSI), taking the average logit(PSI) values of each condition, and then converting back to PSI using inverse logit.

Samples with low splicing coverage (either due to insufficient sequencing depth or low gene expression) are excluded from calculation of mean PSIs. The threshold can be set using depth\_threshold. Excluding these samples is appropriate because the uncertainty of PSI is high when the total included / excluded count is low. Note that events where all samples in a condition is excluded will return a value of NaN.

Using logit-transformed PSI values is appropriate because PSI values are bound to the (0,1) interval, and are often thought to be beta-distributed. The link function often used with beta-distributed models is the logit function, which is defined as  $logit(x) = function(x) log(x / (1 - x))$ , and is equivalent to stats::*qlogis*. Its inverse is equivalent to stats::*plogis*.

Users wishing to calculate arithmetic means of PSI are advised to use [makeMatrix,](#page-34-2) followed by [rowMeans](#page-0-0) on subsetted sample columns.

#### Value

For makeMatrix: A matrix of PSI (or alternate) values, with columns as samples and rows as ASE events.

For makeMeanPSI: A 3 column data frame, with the first column containing event\_list list of ASE events, and the last 2 columns containing the average PSI values of the nominator and denominator conditions.

#### Functions

- makeMatrix: constructs a matrix of PSI values of the given alternative splicing events (ASEs)
- makeMeanPSI: constructs a table of "average" PSI values

#### Examples

```
se <- SpliceWiz_example_NxtSE()
```

```
collData(se)$treatment <- rep(c("A", "B"), each = 3)
```

```
event_list <- rowData(se)$EventName
mat <- makeMatrix(se, event_list[1:10])
diag_values <- makeMeanPSI(se, event_list,
  condition = "treatment",
  conditionList = list("A", "B")
\mathcal{L}
```
<span id="page-36-2"></span>Mappability-methods *Calculate low mappability genomic regions*

# <span id="page-36-1"></span>Description

These functions empirically calculate low-mappability (Mappability Exclusion) regions using the given reference. A splice-aware alignment software capable of aligning reads to the genome is required. See details and examples below.

# Usage

```
generateSyntheticReads(
  reference_path,
  read_len = 70,
  read_stride = 10,
  error_pos = 35,
  verbose = TRUE,
  alt_fasta_file
\mathcal{L}calculateMappability(
  reference_path,
  aligned_bam = file.path(reference_path, "Mappability", "Aligned.out.bam"),
  threshold = 4,
  n_{th}reads = 1
)
```
#### Arguments

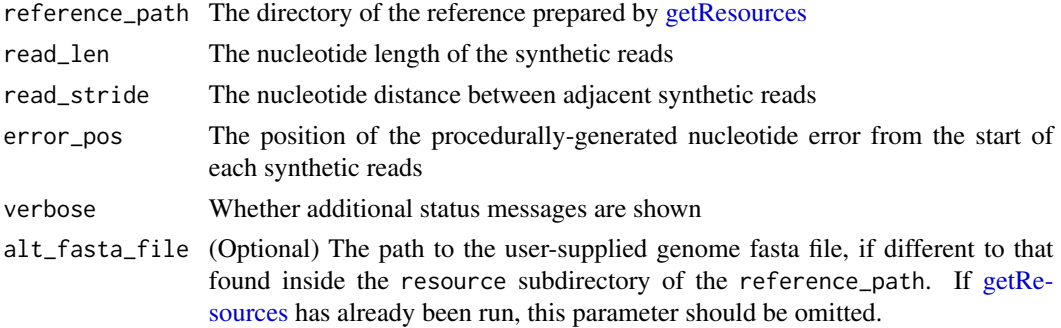

# <span id="page-37-0"></span>38 Mappability-methods

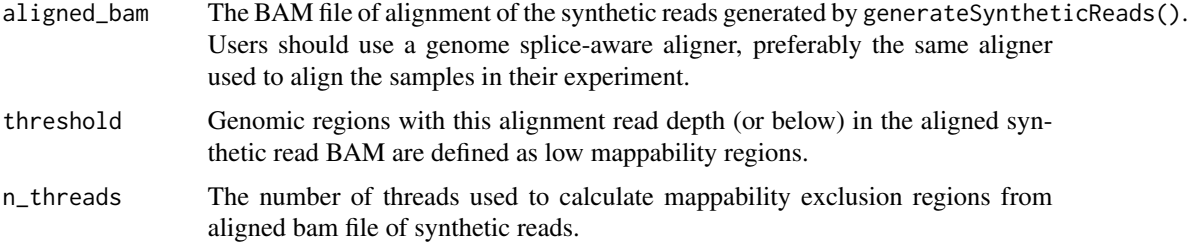

# Details

Creating a Mappability Exclusion BED file is a three-step process.

- First, using generateSyntheticReads(), synthetic reads are systematically generated using the given genome contained within reference\_path, prepared via [getResources.](#page-13-1) Alternatively, use alt\_fasta\_file to set the genome sequence if this is different to that prepared by getResources or if getResources is not yet run.
- Second, an aligner such as STAR (preferably the same aligner used for the subsequent RNAseq experiment) is required to align these reads to the source genome. Poorly mapped regions of the genome will be reflected by regions of low coverage depth.
- Finally, the BAM file containing the aligned reads is analysed using calculateMappability(), to identify low-mappability regions to compile the Mappability Exclusion BED file.

It is recommended to leave all parameters to their default settings. Regular users should only specify reference\_path, aligned\_bam and n\_threads, as required.

NB: [STAR\\_mappability](#page-53-2) runs all 3 steps required, using the STAR aligner. This only works in systems where STAR is installed.

NB2: [buildFullRef](#page-13-1) builds the STAR reference, then calculates mappability. It then uses the calculated mappability regions to build the SpliceWiz reference.

NB3: In systems where STAR is not available, consider using HISAT2 or Rsubread. A working example using Rsubread is shown below.

# Value

- For generateSyntheticReads: writes Reads.fa to the Mappability subdirectory inside the given reference\_path.
- For calculateMappability: writes a gzipped BED file named MappabilityExclusion.bed.gz to the Mappability subdirectory inside reference\_path. This BED file is automatically used by [buildRef](#page-13-1) if its MappabilityRef parameter is not specified.

#### Functions

- generateSyntheticReads: Generates synthetic reads from a genome FASTA file, for mappability calculations.
- calculateMappability: Generate a BED file defining low mappability regions, using reads generated by generateSyntheticReads(), aligned to the genome.

# <span id="page-38-0"></span>Mappability-methods 39

# See Also

[Build-Reference-methods](#page-13-2)

# Examples

```
# (1a) Creates genome resource files
ref_path <- file.path(tempdir(), "refWithMapExcl")
getResources(
   reference_path = ref_path,
    fasta = chrZ\_genome(),
    gtf = chrZ_gtf()\lambda# (1b) Systematically generate reads based on the example genome:
generateSyntheticReads(
    reference_path = ref_path
)
## Not run:
# (2) Align the generated reads using Rsubread:
# (2a) Build the Rsubread genome index:
setwd(ref_path)
Rsubread::buildindex(basename = "./reference_index",
    reference = chrZ_genome())
# (2b) Align the synthetic reads using Rsubread::subjunc()
Rsubread::subjunc(
    index = "./reference_index",
    readfile1 = file.path(ref_path, "Mappability", "Reads.fa"),
    output_file = file.path(ref_path, "Mappability", "AlignedReads.bam"),
   useAnnotation = TRUE,
   annot.ext = chrZ_gtf(),isGTF = TRUE
\lambda# (3) Analyse the aligned reads in the BAM file for low-mappability regions:
calculateMappability(
    reference_path = ref_path,
    aligned_bam = file.path(ref_path, "Mappability", "AlignedReads.bam")
)
# (4) Build the example reference using the calculated Mappability Exclusions
buildRef(ref_path)
```
<span id="page-39-0"></span>40 NxtSE-class

```
# NB the default is to search for the BED file generated by
# NB the default is to search for the BED file generat<br># `calculateMappability()` in the given reference_path
## End(Not run)
```
<span id="page-39-1"></span>NxtSE-class *The NxtSE class*

# <span id="page-39-2"></span>Description

The NxtSE class inherits from the [SummarizedExperiment](#page-0-0) class and is constructed using [makeSE.](#page-32-1) NxtSE extends SummarizedExperiment by housing additional assays pertaining to IR and splice junction counts.

#### Usage

```
NxtSE(...)
## S4 method for signature 'NxtSE'
up\_inc(x, withDimnames = TRUE, ...)## S4 method for signature 'NxtSE'
down\_inc(x, withDimnames = TRUE, ...)## S4 method for signature 'NxtSE'
up\_exc(x, withDimnames = TRUE, ...)## S4 method for signature 'NxtSE'
down\_exc(x, withDimnames = TRUE, ...)## S4 method for signature 'NxtSE'
covfile(x, withDimnames = TRUE, ...)## S4 method for signature 'NxtSE'
sampleQC(x, withDimnames = TRUE, ...)## S4 method for signature 'NxtSE'
ref(x, withDimnames = TRUE, ...)## S4 method for signature 'NxtSE'
junc_PSI(x, withDimnames = TRUE, ...)## S4 method for signature 'NxtSE'
junc_counts(x, withDimnames = TRUE, ...)## S4 method for signature 'NxtSE'
junc\_gr(x, withDimnames = TRUE, ...)
```

```
## S4 method for signature 'NxtSE'
realize_NxtSE(x, includeJunctions = FALSE, withDimnames = TRUE, ...)
## S4 replacement method for signature 'NxtSE'
up\_inc(x, withDimnames = TRUE) <- value
## S4 replacement method for signature 'NxtSE'
down\_inc(x, withDimnames = TRUE) <- value
## S4 replacement method for signature 'NxtSE'
up\_exc(x, withDimnames = TRUE) <- value
## S4 replacement method for signature 'NxtSE'
down\_exc(x, withDimnames = TRUE) <- value
## S4 replacement method for signature 'NxtSE'
covfile(x, withDimnames = TRUE) <- value
## S4 replacement method for signature 'NxtSE'
sampleQC(x, withDimnames = TRUE) <- value
## S4 method for signature 'NxtSE,ANY,ANY,ANY'
x[i, j, \ldots, drop = TRUE]## S4 replacement method for signature 'NxtSE, ANY, ANY, NxtSE'
x[i, j, ...] <- value
## S4 method for signature 'NxtSE'
cbind(..., deparse.level = 1)## S4 method for signature 'NxtSE'
rbind(..., \text{ deparse. level} = 1)
```
# Arguments

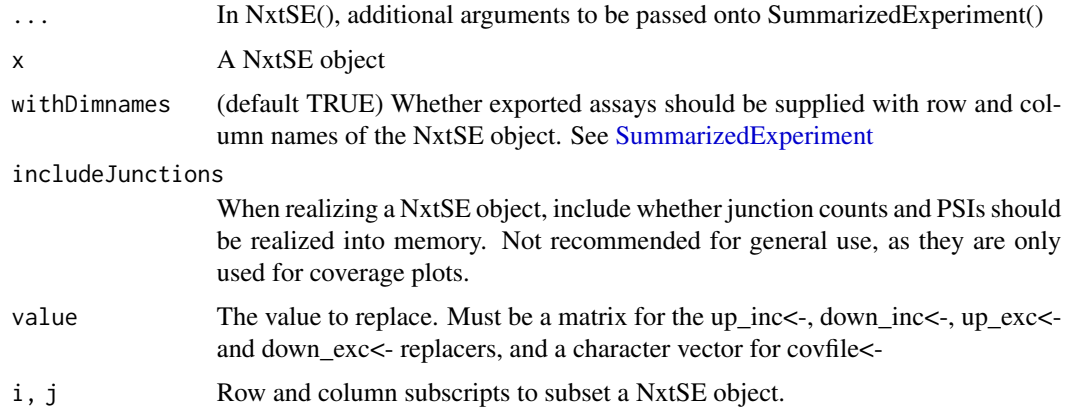

<span id="page-41-0"></span>drop A logical(1), ignored by these methods.

deparse. level See [base::cbind](#page-0-0) for a description of this argument.

#### Value

See Functions section (below) for details

# Functions

- NxtSE: Constructor function for NxtSE; akin to SummarizedExperiment(...)
- up\_inc,NxtSE-method: Gets upstream included events (SE/MXE), or upstream exon-intron spanning reads (IR)
- down\_inc,NxtSE-method: Gets downstream included events (SE/MXE), or downstream exonintron spanning reads (IR)
- up\_exc,NxtSE-method: Gets upstream excluded events (MXE only)
- down\_exc,NxtSE-method: Gets downstream excluded events (MXE only)
- covfile, NxtSE-method: Gets a named vector with the paths to the corresponding COV files
- sampleQC, NxtSE-method: Gets a data frame with the QC parameters of the samples
- ref, NxtSE-method: Retrieves a list of annotation data associated with this NxtSE object; primarily used in plotCoverage()
- junc\_PSI,NxtSE-method: Getter for junction PSI DelayedMatrix; primarily used in plotCoverage()
- junc\_counts,NxtSE-method: Getter for junction counts DelayedMatrix; primarily used in plotCoverage()
- junc\_gr,NxtSE-method: Getter for junction GenomicRanges coordinates; primarily used in plotCoverage()
- realize\_NxtSE,NxtSE-method: Converts all DelayedMatrix assays as matrices (i.e. performs all delayed calculation and loads resulting object to RAM)
- up\_inc<-,NxtSE-method: Sets upstream included events (SE/MXE), or upstream exon-intron spanning reads (IR)
- down\_inc<-,NxtSE-method: Sets downstream included events (SE/MXE), or downstream exon-intron spanning reads (IR)
- up\_exc<-,NxtSE-method: Sets upstream excluded events (MXE only)
- down\_exc<-,NxtSE-method: Sets downstream excluded events (MXE only)
- covfile<-, NxtSE-method: Sets the paths to the corresponding COV files
- sampleQC<-, NxtSE-method: Sets the values in the data frame containing sample QC
- [,NxtSE,ANY,ANY,ANY-method: Subsets a NxtSE object
- [<-,NxtSE,ANY,ANY,NxtSE-method: Sets a subsetted NxtSE object
- cbind,NxtSE-method: Combines two NxtSE objects (by samples columns)
- rbind,NxtSE-method: Combines two NxtSE objects (by AS/IR events rows)

#### NxtSE-class 43

#### Examples

```
# Run the full pipeline to generate a NxtSE object:
buildRef(
   reference_path = file.path(tempdir(), "Reference"),
    fasta = chrZ\_genome(),
   gtf = chrZ_gtf()\lambdabams <- SpliceWiz_example_bams()
processBAM(bams$path, bams$sample,
  reference_path = file.path(tempdir(), "Reference"),
  output_path = file.path(tempdir(), "SpliceWiz_Output")
\lambdaexpr <- findSpliceWizOutput(file.path(tempdir(), "SpliceWiz_Output"))
collateData(expr,
  reference_path = file.path(tempdir(), "Reference"),
  output_path = file.path(tempdir(), "Collated_output")
)
se <- makeSE(collate_path = file.path(tempdir(), "Collated_output"))
# Coerce NxtSE -> SummarizedExperiment
se_raw <- as(se, "SummarizedExperiment")
# Coerce SummarizedExperiment -> NxtSE
se_NxtSE <- as(se_raw, "NxtSE")
identical(se, se_NxtSE) # Returns TRUE
# Get Junction reads of SE / MXE and spans-reads of IR events
up_inc(se)
down_inc(se)
up_exc(se)
down_exc(se)
# Get list of available coverage files
covfile(se)
# Get sample QC information
sampleQC(se)
# Get resource data (used internally for plotCoverage())
cov_data <- ref(se)
names(cov_data)
# Subset functions
se_by_samples <- se[,1:3]
se_by_events \leftarrow se[1:10, ]se_by_rowData <- subset(se, EventType == "IR")
# Cbind (bind event_identical NxtSE by samples)
```

```
se_by_samples_1 <- se[,1:3]
se_by_samples_2 <- se[,4:6]
se_cbind <- cbind(se_by_samples_1, se_by_samples_2)
identical(se, se_cbind) # should return TRUE
# Rbind (bind sample_identical NxtSE by events)
se_IR <- subset(se, EventType == "IR")
se_SE <- subset(se, EventType == "SE")
se_IRSE <- rbind(se_IR, se_SE)
identical(se_IRSE, subset(se, EventType %in% c("IR", "SE"))) # TRUE
# Convert HDF5-based NxtSE to in-memory se
# makeSE() creates a HDF5-based NxtSE object where all assay data is stored
# as an h5 file instead of in-memory. All operations are performed as
# delayed operations as per DelayedArray package.
# To realize the NxtSE object as an in-memory object, use:
se_real <- realize_NxtSE(se)
identical(se, se_real) # should return FALSE
# To check the difference, run:
class(up_inc(se))
class(up_inc(se_real))
```
<span id="page-43-1"></span>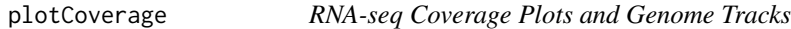

# Description

Generate plotly / ggplot RNA-seq genome and coverage plots from command line. For some quick working examples, see the Examples section below.

#### Usage

```
plotCoverage(
  se,
 Event,
 Gene,
  seqname,
  start,
  end,
  coordinates,
  strand = c("*", "+", "--"),
  zoom_factor,
 bases_flanking = 100,
  tracks,
  track_names = tracks,
  condition,
```
<span id="page-43-0"></span>

# <span id="page-44-0"></span>plotCoverage 45

```
ribbon_mode = c("sd", "ci", "sem", "none"),
  selected_transcripts,
 plotJunctions = FALSE,
 plot_key_isoforms = FALSE,
  condense_tracks = FALSE,
  stack_tracks = FALSE,
  t_{\text{test}} = FALSE,
 norm_event
\mathcal{L}plotGenome(
  se,
 reference_path,
 Gene,
 seqname,
  start,
 end,
 coordinates,
 zoom_factor,
 bases_flanking = 100,
 selected_transcripts,
 condense_tracks = FALSE
\mathcal{L}
```

```
as_ggplot_cov(p_obj)
```
# Arguments

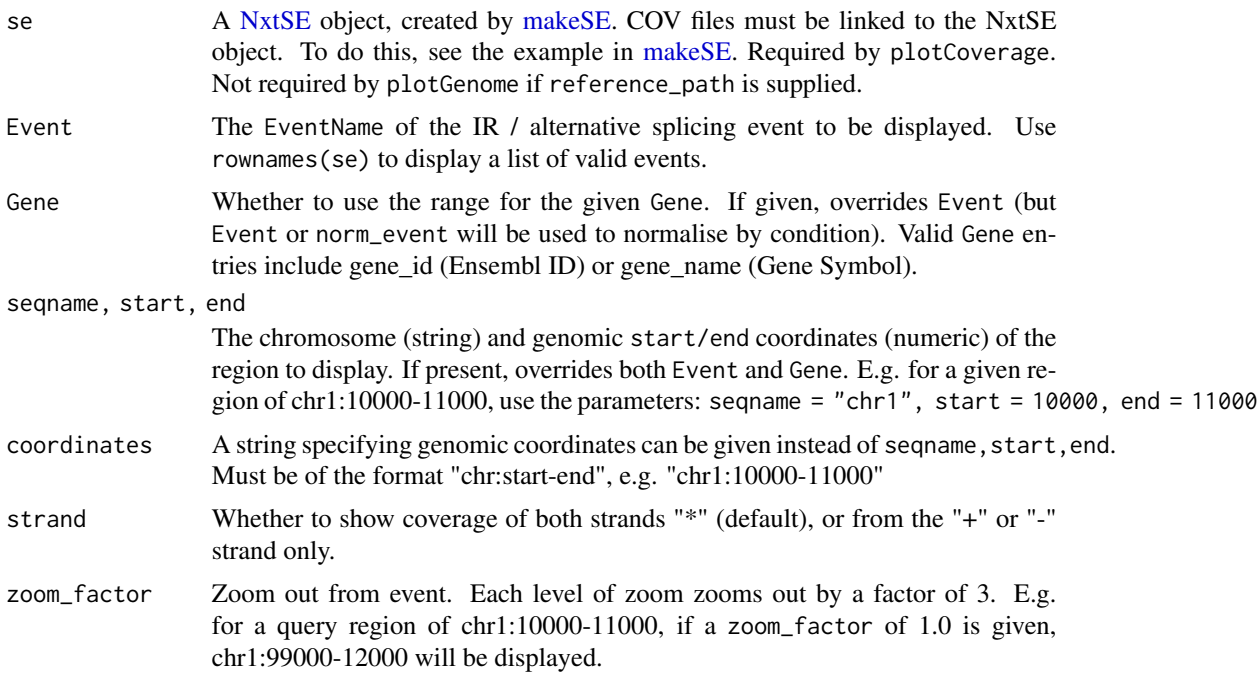

<span id="page-45-0"></span>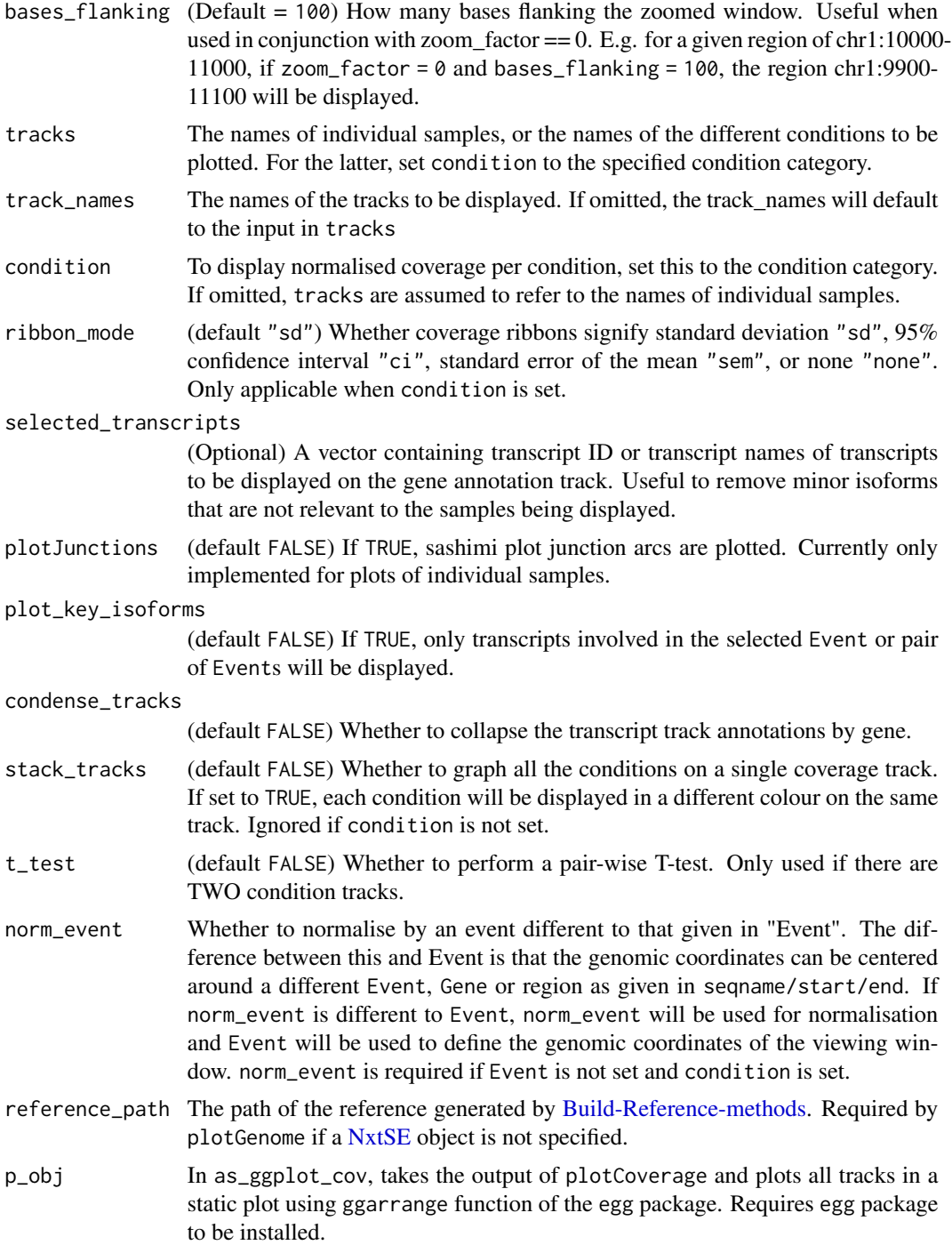

# Details

In RNA sequencing, alignments to spliced transcripts will "skip" over genomic regions of introns. This can be illustrated in a plot using a horizontal genomic axis, with the vertical axis representing

# <span id="page-46-0"></span>plotCoverage 47

the number of alignments covering each nucleotide. As a result, the coverage "hills" represent the expression of exons, and "valleys" to introns.

Different alternatively-spliced isoforms thus produce different coverage patterns. The change in the coverage across an alternate exon relative to its constitutively-included flanking exons, for example, represents its alternative inclusion or skipping. Similarly, elevation of intron valleys represent increased intron retention.

With multiple replicates per sample, coverage is dependent on library size and gene expression. To compare alternative splicing ratios, normalisation of the coverage of the alternate exon (or alternatively retained intron) relative to their constitutive flanking exons, is required. There is no established method for this normalisation, and can be confounded in situations where flanking elements are themselves alternatively spliced.

SpliceWiz performs this coverage normalisation using the same method as its estimate of spliced / intronic transcript abundance using the SpliceOver method (see details section in [collateData\)](#page-19-1). This normalisation can be applied to correct for library size and gene expression differences between samples of the same experimental condition. After normalisation, mean and variance of coverage can be computed as ratios relative to total transcript abundance. This method can visualise alternatively included genomic regions including casette exons, alternate splice site usage, and intron retention.

plotCoverage generates plots showing depth of alignments to the genomic axis. Plots can be generated for individual samples or samples grouped by experimental conditions. In the latter, mean and 95% confidence intervals are shown.

plotGenome generates genome transcript tracks only. Protein-coding regions are denoted by thick rectangles, whereas non-protein coding transcripts or untranslated regions are denoted with thin rectangles. Introns are denoted as lines.

# Value

A list containing two objects (final\_plot and ggplot). final\_plot is the plotly object. ggplot is a list of ggplot tracks, with:

- ggplot[[n]] is the nth track (where  $n = 1, 2, 3$  or 4).
- ggplot[[5]] contains the T-test track if one is generated.
- ggplot[[6]] always contains the genome track. A static plot can be generated using the as\_ggplot\_cov function.

# Functions

- plotCoverage: generates plots showing depth of alignments to the genomic axis. Plots can be generated for individual samples or samples grouped by experimental conditions. In the latter, mean and 95% confidence intervals are shown.
- plotGenome: Generates a plot of transcripts within a given genomic region, or belonging to a specified gene
- as\_ggplot\_cov: Coerce the plotCoverage() output as a vertically stacked ggplot, using egg::ggarrange

# Examples

```
se <- SpliceWiz_example_NxtSE()
# Assign annotation of the experimental conditions
colData(se)$treatment <- rep(c("A", "B"), each = 3)
# Verify that the COV files are linked to the NxtSE object:
covfile(se)
# Plot the genome track only, with specified gene:
p <- plotGenome(se, Gene = "SRSF3")
p$ggplot
# View the genome track, specifying a genomic region via coordinates:
p \le - plotGenome(se, coordinates = "chrZ:10000-20000")
p$ggplot
# Return a list of ggplot and plotly objects, also plotting junction counts
p <- plotCoverage(
    se = se,
    Event = "SE:SRSF3-203-exon4;SRSF3-202-int3",
    tracks = colnames(se)[1:4], plotJunctions = TRUE)
# Display as a a static ggplot (requires the `egg` package to be installed):
as_ggplot_cov(p)
# Display the plotly-based interactive Coverage plot:
p$final_plot
# Plot by condition "treatment", including provisional PSIs
p <- plotCoverage(
    se = se,
    Event = "SE:SRSF3-203-exon4;SRSF3-202-int3",
    tracks = c("A", "B"), condition = "treatment", plotJunctions = TRUE
)
as_ggplot_cov(p)
# Select only transcripts involved in the selected alternative splicing event
p <- plotCoverage(
   se = se,
   Event = "SE:SRSF3-203-exon4;SRSF3-202-int3",
    tracks = \text{colnames}(\text{se})[1:4],
   plot_key_isoforms = TRUE
\lambdaas_ggplot_cov(p)
```
<span id="page-47-2"></span><span id="page-47-1"></span>

<span id="page-47-0"></span>

# <span id="page-48-0"></span>processBAM 49

#### **Description**

These function calls the SpliceWiz C++ routine on one or more BAM files.

The routine is an improved version over the original IRFinder, with OpenMP-based multi-threading and the production of compact "COV" files to record alignment coverage. A SpliceWiz reference built using [Build-Reference-methods](#page-13-2) is required.

After processBAM() is run, users should call [collateData](#page-19-1) to collate individual outputs into an experiment / dataset.

BAM2COV creates COV files from BAM files without running processBAM().

See details for performance info.

# Usage

```
BAM2COV(
  bamfiles = "./Unsorted.bam",
  sample_names = "sample1",
  output_path = "./cov_folder",
  n_{\text{threads}} = 1,
  useOpenMP = TRUE,
  overwrite = FALSE,
  verbose = FALSE,
  multiRead = FALSE
\lambdaprocessBAM(
  bamfiles = "./Unsorted.bam",
  sample_names = "sample1",
  reference_path = "./Reference",
  output_path = "./SpliceWiz_Output",
  n_{th}reads = 1,
  useOpenMP = TRUE,
  overwrite = FALSE,
  run_featureCounts = FALSE,
  verbose = FALSE,
  multiRead = FALSE
\mathcal{L}
```
# Arguments

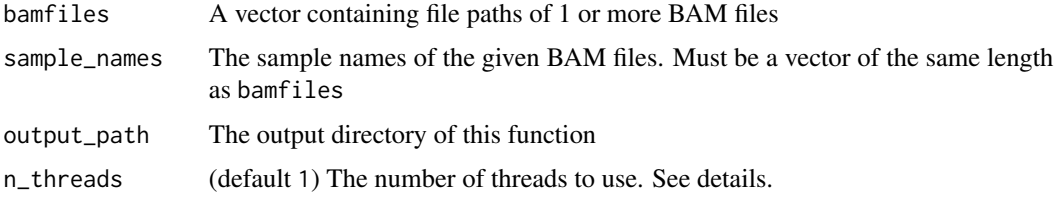

<span id="page-49-0"></span>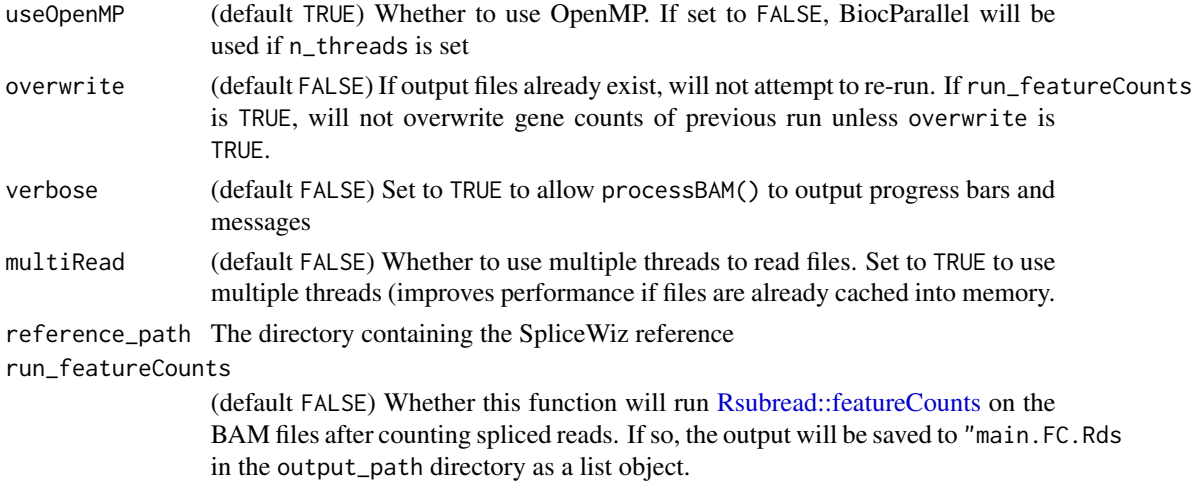

#### Details

Typical run-times for a 100-million paired-end alignment BAM file takes 10 minutes using a single core. Using 8 threads, the runtime is approximately 2-5 minutes, depending on your system's file input / output speeds. Approximately 10 Gb of RAM is used when OpenMP is used. If OpenMP is not used (see below), this memory usage is multiplied across the number of processor threads (i.e.  $40$  Gb if n\_threads = 4).

OpenMP is natively available to Linux / Windows compilers, and OpenMP will be used if useOpenMP is set to TRUE, using multiple threads to process each BAM file. On Macs, if OpenMP is not available at compilation, BiocParallel will be used, processing BAM files simultaneously, with one BAM file per thread.

#### Value

processBAM() output will be saved to output\_path. Output files will be named using the given sample names.

- sample.txt.gz: The main output file containing the quantitation of IR and splice junctions, as well as QC information
- sample.cov: Contains coverage information in compressed binary. See [getCoverage](#page-23-1)
- main.FC.Rds: A single file containing gene counts for the whole dataset (only if run\_featureCounts  $==$  TRUE)

#### Functions

- BAM2COV: Converts BAM files to COV files without running processBAM()
- processBAM: Processes BAM files. Requires a SpliceWiz reference generated by buildRef()

# See Also

[Build-Reference-methods](#page-13-2) [collateData](#page-19-1) [isCOV](#page-31-1)

# <span id="page-50-0"></span>Examples

```
# Run BAM2COV, which only produces COV files but does not run `processBAM()`:
bams <- SpliceWiz_example_bams()
BAM2COV(bams$path, bams$sample,
  output_path = file.path(tempdir(), "SpliceWiz_Output"),
  n_threads = 2, overwrite = TRUE
\lambda# Run processBAM(), which produces:
# - text output of intron coverage and spliced read counts
# - COV files which record read coverages
example_ref <- file.path(tempdir(), "Reference")
buildRef(
   reference_path = example_ref,
    fasta = chrZ_genome(),
   gtf = chrZ_gtf()\lambdabams <- SpliceWiz_example_bams()
processBAM(bams$path, bams$sample,
  reference_path = file.path(tempdir(), "Reference"),
  output_path = file.path(tempdir(), "SpliceWiz_Output"),
  n_threads = 2
)
```
<span id="page-50-2"></span>Run\_SpliceWiz\_Filters *Filtering for IR and Alternative Splicing Events*

# <span id="page-50-1"></span>Description

These function implements filtering of alternative splicing events, based on customisable criteria. See [ASEFilter](#page-10-2) for details on how to construct SpliceWiz filters

# Usage

```
getDefaultFilters()
applyFilters(se, filters = getDefaultFilters())
runFilter(se, filterObj)
```
# <span id="page-51-0"></span>Arguments

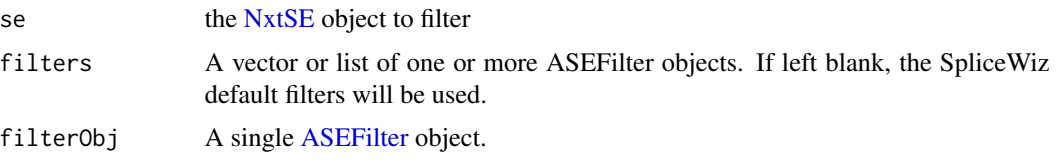

# Details

We highly recommend using the default filters, which are as follows:

- (1) Depth filter of 20,
- (2) Participation filter requiring 70% coverage in IR events.
- (3) Participation filter requiring 40% coverage in SE, A5SS and A3SS events (i.e. Included + Excluded isoforms must cover at least 40% of all junction events across the given region)
- (4) Consistency filter requring log difference of 2 (for skipped exon and mutually exclusive exon events, each junction must comprise at least  $1/(2^2) = 1/4$  of all reads associated with each isoform). For retained introns, the exon-intron overhangs must not differ by 1/4
- (5) Terminus filter: In alternate first exons, the splice junction must not be shared with another transcript for which it is not its first intron. For alternative last exons, the splice junction must not be shared with another transcript for which it is not its last intron
- (6) ExclusiveMXE filter: For MXE events, the two alternate casette exons must not overlap in their genomic regions

In all data-based filters, we require at least  $80\%$  samples (pcTRUE = 80) to pass this filters from the entire dataset (minCond  $= -1$ ).

Events with event read depth (reads supporting either included or excluded isoforms) lower than 5 (minDepth = 5) are not assessed in filter #2, and in #3 and #4 this threshold is (minDepth = 20).

For an explanation of the various parameters mentioned here, see [ASEFilter](#page-10-2)

# Value

For runFilter and applyFilters: a vector of type logical, representing the rows of NxtSE that should be kept.

For getDefaultFilters: returns a list of default recommended filters that should be parsed into applyFilters.

# Functions

- getDefaultFilters: Returns a vector of recommended default SpliceWiz filters
- applyFilters: Run a vector or list of ASEFilter objects on a NxtSE object
- runFilter: Run a single filter on a NxtSE object

# See Also

[ASEFilter](#page-10-2) for details describing how to create and assign settings to ASEFilter objects.

# <span id="page-52-0"></span>setSWthreads 53

#### Examples

```
# see ?makeSE on example code of how this object was generated
se <- SpliceWiz_example_NxtSE()
# Get the list of SpliceWiz recommended filters
filters <- getDefaultFilters()
# View a description of what these filters do:
filters
# Filter the NxtSE using the first default filter ("Depth")
se.depthfilter <- se[runFilter(se, filters[[1]]), ]
# Filter the NxtSE using all four default filters
se.defaultFiltered <- se[applyFilters(se, getDefaultFilters()), ]
```
setSWthreads *Sets the number of threads used by SpliceWiz*

# **Description**

SpliceWiz uses the computationally efficient packages fst and data.table to compute file and data operations, respectively. Both packages make use of parallelisation. If excessive number of threads are allocated, it may impact the running of other operations on your system. Use this function to manually allocate the desired number of threads

# Usage

setSWthreads(threads = 0)

# Arguments

threads (default  $\theta$ ) The number of threads for SpliceWiz to use. Set as  $\theta$  to use the recommended number of threads appropriate for the system (approximately half the available threads)

# Value

Nothing.

#### Examples

setSWthreads(0)

<span id="page-53-1"></span><span id="page-53-0"></span>

# <span id="page-53-2"></span>Description

These functions run the STAR aligner to build a STAR genome reference, calculate mappability exclusion regions using STAR, and align one or more FASTQ files (single or paired) to the generated genome. These functions only work on Linux-based systems with STAR installed. STAR must be accessible via \$PATH. See details and examples

# Usage

```
STAR_version()
STAR_buildRef(
  reference_path,
  STAR_ref_path = file.path(reference_path, "STAR"),
  also_generate_mappability = TRUE,
 map_depth_threshold = 4,
  sjdbOverhang = 149,
  n_{th}reads = 4,
  additional_args = NULL,
  ...
\lambdaSTAR_mappability(
  reference_path,
  STAR_ref_path = file.path(reference_path, "STAR"),
 map_depth_threshold = 4,
 n_{th}reads = 4,
  ...
)
STAR_alignExperiment(
  Experiment,
  STAR_ref_path,
 BAM_output_path,
  trim_adaptor = "AGATCGGAAG",
  two-pass = FALSE,n_threads = 4
)
STAR_alignReads(
  fastq_1 = c("./sample_1.fastq"),fastq_2 = NULL,STAR_ref_path,
```
# <span id="page-54-0"></span>STAR-methods 55

```
BAM_output_path,
 two_pass = FALSE,
 trim_adaptor = "AGATCGGAAG",
 memory_mode = "NoSharedMemory",
 additional_args = NULL,
 n_threads = 4
\mathcal{L}
```
# Arguments

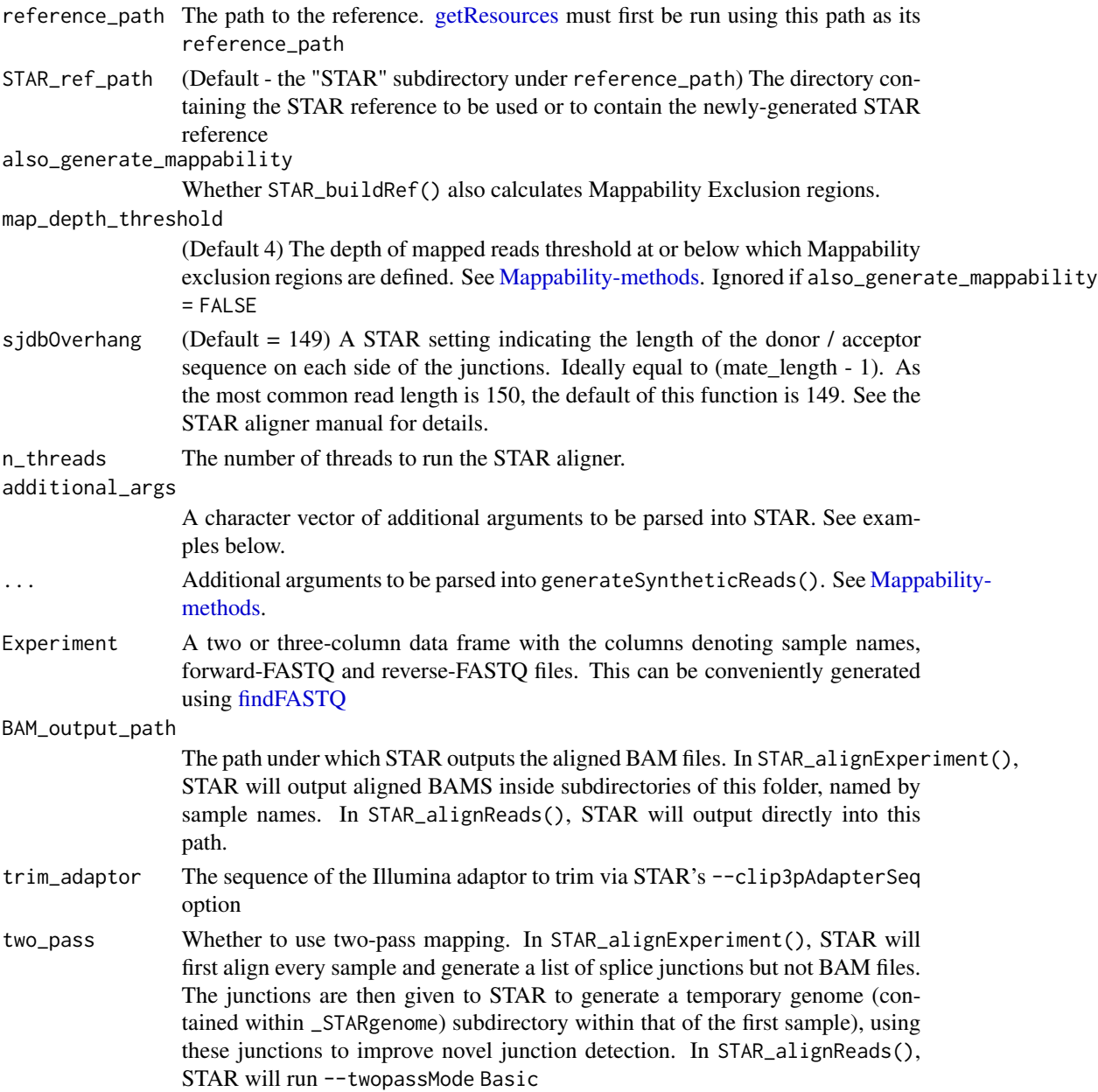

<span id="page-55-0"></span>56 STAR-methods

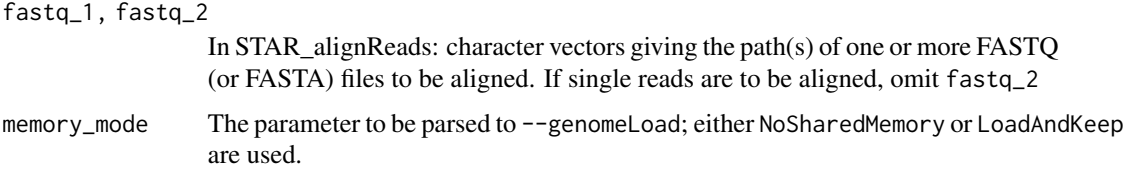

### Details

# Pre-requisites

STAR\_buildRef requires [getResources](#page-13-1) to be run to fetch the required genome and gene annotation files.

STAR\_mappability, STAR\_alignExperiment and STAR\_alignReads requires a STAR genome, which can be built using STAR\_buildRef

# Function Description

For STAR\_buildRef: this function will create a STAR genome reference in the STAR subdirectory in the path given by reference\_path. Optionally, it will run STAR\_mappability if also\_generate\_mappability is set to TRUE

For STAR\_mappability: this function will first will run [generateSyntheticReads,](#page-36-1) then use the given STAR genome to align the synthetic reads using STAR. The aligned BAM file will then be processed using [calculateMappability](#page-36-1) to calculate the lowly-mappable genomic regions, producing the MappabilityExclusion.bed.gz output file.

For STAR\_alignReads: aligns a single or pair of FASTQ files to the given STAR genome using the STAR aligner.

For STAR\_alignExperiment: aligns a set of FASTQ or paired FASTQ files using the given STAR genome using the STAR aligner. A data.frame specifying sample names and corresponding FASTQ files are required

#### Value

None. STAR will output files into the given output directories.

# Functions

- STAR\_version: Checks whether STAR is installed, and its version
- STAR\_buildRef: Creates a STAR genome reference.
- STAR\_mappability: Calculates lowly-mappable genomic regions using STAR
- STAR\_alignExperiment: Aligns multiple sets of FASTQ files, belonging to multiple samples
- STAR\_alignReads: Aligns a single sample (with single or paired FASTQ or FASTA files)

# See Also

[Build-Reference-methods](#page-13-2) [findSamples](#page-28-2) [Mappability-methods](#page-36-2)

[The latest STAR documentation](https://github.com/alexdobin/STAR/blob/master/doc/STARmanual.pdf)

# STAR-methods 57

#### Examples

```
# 0) Check that STAR is installed and compatible with SpliceWiz
STAR_version()
## Not run:
# The below workflow illustrates
# 1) Getting the reference resource
# 2) Building the STAR Reference, including Mappability Exclusion calculation
# 3) Building the SpliceWiz Reference, using the Mappability Exclusion file
# 4) Aligning (a) one or (b) multiple raw sequencing samples.
# 1) Reference generation from Ensembl's FTP links
FTP <- "ftp://ftp.ensembl.org/pub/release-94/"
getResources(
    reference_path = "Reference_FTP",
    fasta = paste0(FTP, "fasta/homo_sapiens/dna/",
        "Homo_sapiens.GRCh38.dna.primary_assembly.fa.gz"),
    gtf = paste0(FTP, "gtf/homo_sapiens/",
        "Homo_sapiens.GRCh38.94.chr.gtf.gz")
)
# 2) Generates STAR genome within the SpliceWiz reference. Also generates
# mappability exclusion gzipped BED file inside the "Mappability/" sub-folder
STAR_buildRef(
    reference_path = "Reference_FTP",
    n_threads = 8,
    also_generate_mappability = TRUE
)
# 2 alt) Generates STAR genome of the example SpliceWiz genome.
# This demonstrates using custom STAR parameters, as the example
# SpliceWiz genome is ~100k in length,
# so --genomeSAindexNbases needs to be
# adjusted to be min(14, log2(GenomeLength)/2 - 1)
getResources(
    reference_path = "Reference_chrZ",
    fasta = chrZ\_genome(),
    gtf = chrZ_gtf()\lambdaSTAR_buildRef(
    reference_path = "Reference_chrZ",
    n_{th}reads = 8,
    additional_args = c("--genomeSAindexNbases", "7"),
    also_generate_mappability = TRUE
)
```

```
# 3) Build SpliceWiz reference using the newly-generated
# Mappability exclusions
#' NB: also specifies to use the hg38 nonPolyA resource
buildRef(reference_path = "Reference_FTP", genome_type = "hg38")
# 4a) Align a single sample using the STAR reference
STAR_alignReads(
    STAR_ref_path = file.path("Reference_FTP", "STAR"),
   BAM_output_path = "./bams/sample1",
   fastq_1 = "sample1_1.fastq", fastq_2 = "sample1_2.fastq",
   n_{th}reads = 8
)
# 4b) Align multiple samples, using two-pass alignment
Experiment <- data.frame(
   sample = c("sample_A", "sample_B"),
    forward = file.path("raw_data", c("sample_A", "sample_B"),
       c("sample_A_1.fastq", "sample_B_1.fastq")),
   reverse = file.path("raw_data", c("sample_A", "sample_B"),
       c("sample_A_2.fastq", "sample_B_2.fastq"))
)
STAR_alignExperiment(
   Experiment = Experiment,
   STAR_ref_path = file.path("Reference_FTP", "STAR"),
   BAM_output_path = "./bams",
   two_pass = TRUE,
   n_threads = 8
)
## End(Not run)
```
theme\_white *ggplot2 themes*

# Description

A ggplot theme object for white background figures +/- a legend

#### Usage

theme\_white

theme\_white\_legend

theme\_white\_legend\_plot\_track

# <span id="page-58-0"></span>Format

An object of class theme (inherits from gg) of length 10.

An object of class theme (inherits from gg) of length 9.

An object of class theme (inherits from gg) of length 10.

# Functions

- theme\_white: White theme without figure legend
- theme\_white\_legend: White theme but with a figure legend (if applicable)
- theme\_white\_legend\_plot\_track: White theme with figure legend but without horizontal grid lines. Used internally in PlotGenome

#### See Also

[plotCoverage](#page-43-1)

# Examples

```
library(ggplot2)
df <- data.frame(
  gp = factor(rep(leftters[1:3], each = 10)),y = \text{rnorm}(30)ggplot(df, aes(gp, y)) +geom_point() +
  theme_white
```
View-Reference-methods

*View SpliceWiz Reference in read-able data frames*

# Description

These functions allow users to construct tables containing SpliceWiz's reference of alternate splicing events, intron retention events, and other relevant data

#### Usage

```
viewASE(reference_path)
```
viewIR(reference\_path, directional = TRUE)

viewIntrons(reference\_path)

viewIR\_NMD(reference\_path)

viewExons(reference\_path)

```
viewGenes(reference_path)
```
viewProteins(reference\_path)

```
viewTranscripts(reference_path)
```
# Arguments

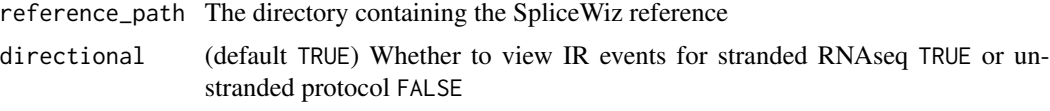

#### Value

A data frame containing the relevant info. See details

#### Functions

- viewASE: Outputs summary of alternative splicing events constructed by SpliceWiz
- viewIR: Outputs summary of assessed IRFinde-like IR events, constructed by SpliceWiz
- viewIntrons: Outputs summary of all introns from the annotation, constructed by SpliceWiz
- viewIR\_NMD: Outputs information for every intron whether retention of the intron will convert the transcript to an NMD substrate
- viewExons: Outputs information for every exon from the annotation.
- viewGenes: Outputs information for every gene from the annotation.
- viewProteins: Outputs information for every protein-coding exon from the annotation.
- viewTranscripts: Outputs information for every transcript from the annotation.

# See Also

# [Build-Reference-methods](#page-13-2)

# Examples

```
ref_path <- file.path(tempdir(), "Reference")
```

```
buildRef(
    reference_path = ref_path,
    fasta = chrZ\_genome(),
    gtf = chrZ_gtf()\lambdadf <- viewASE(ref_path)
df <- viewIR(ref_path, directional = TRUE)
df <- viewIntrons(ref_path)
```
- df <- viewIR\_NMD(ref\_path)
- df <- viewExons(ref\_path)
- df <- viewGenes(ref\_path)
- df <- viewProteins(ref\_path)
- df <- viewTranscripts(ref\_path)

# <span id="page-61-0"></span>**Index**

∗ datasets theme\_white, [58](#page-57-0) ∗ package example-SpliceWiz-data, [27](#page-26-0) SpliceWiz-package, [3](#page-2-0) [,NxtSE,ANY,ANY,ANY-method *(*NxtSE-class*)*, [40](#page-39-0) [<-,NxtSE,ANY,ANY,NxtSE-method *(*NxtSE-class*)*, [40](#page-39-0)

```
AnnotationHub, 18
applyFilters, 4, 6
applyFilters (Run_SpliceWiz_Filters), 51
as_ggplot_cov (plotCoverage), 44
ASE-methods, 4, 5, 7, 33, 35
ASE_DESeq (ASE-methods), 5
ASE_DoubleExpSeq (ASE-methods), 5
ASE_limma (ASE-methods), 5
ASE_limma_timeseries (ASE-methods), 5
ASE_satuRn (ASE-methods), 5
ASEFilter, 4, 51, 52
ASEFilter (ASEFilter-class), 11
ASEFilter-class, 11
```
BAM2COV, *[24](#page-23-0)* BAM2COV *(*processBAM*)*, [48](#page-47-0) base::cbind, *[42](#page-41-0)* Build-Reference-methods, *[4](#page-3-0)*, [14,](#page-13-0) *[21](#page-20-0)*, *[39](#page-38-0)*, *[46](#page-45-0)*, *[49,](#page-48-0) [50](#page-49-0)*, *[56](#page-55-0)*, *[60](#page-59-0)* buildFullRef, *[38](#page-37-0)* buildFullRef *(*Build-Reference-methods*)*, [14](#page-13-0) buildRef, *[3](#page-2-0)*, *[38](#page-37-0)* buildRef *(*Build-Reference-methods*)*, [14](#page-13-0)

calculateMappability, *[56](#page-55-0)* calculateMappability *(*Mappability-methods*)*, [37](#page-36-0) calculateMappability(), *[16](#page-15-0)* cbind,NxtSE-method *(*NxtSE-class*)*, [40](#page-39-0) coerce,SummarizedExperiment,NxtSE-method *(*NxtSE-class*)*, [40](#page-39-0) colData, *[4](#page-3-0)*, *[33](#page-32-0)* collateData, *[3,](#page-2-0) [4](#page-3-0)*, *[6](#page-5-0)*, *[8](#page-7-0)*, [20,](#page-19-0) *[22](#page-21-0)*, *[30](#page-29-0)*, *[32,](#page-31-0) [33](#page-32-0)*, *[47](#page-46-0)*, *[49,](#page-48-0) [50](#page-49-0)* coord2GR, [23](#page-22-0) Coverage, [24](#page-23-0) covfile *(*NxtSE-class*)*, [40](#page-39-0) covfile,NxtSE-method *(*NxtSE-class*)*, [40](#page-39-0) covfile<- *(*NxtSE-class*)*, [40](#page-39-0) covfile<-,NxtSE-method *(*NxtSE-class*)*, [40](#page-39-0)

```
DESeq2::results, 9
DoubleExpSeq::DBGLM1, 9
down_exc (NxtSE-class), 40
down_exc,NxtSE-method (NxtSE-class), 40
down_exc<- (NxtSE-class), 40
down_exc<-,NxtSE-method (NxtSE-class),
        40
down_inc (NxtSE-class), 40
down_inc,NxtSE-method (NxtSE-class), 40
down_inc<- (NxtSE-class), 40
down_inc<-,NxtSE-method (NxtSE-class),
        40
```
example-SpliceWiz-data, [27](#page-26-0)

findBAMS *(*findSamples*)*, [29](#page-28-0) findFASTQ, *[55](#page-54-0)* findFASTQ *(*findSamples*)*, [29](#page-28-0) findSamples, *[21](#page-20-0)*, [29,](#page-28-0) *[56](#page-55-0)* findSpliceWizOutput, *[21](#page-20-0)* findSpliceWizOutput *(*findSamples*)*, [29](#page-28-0)

generateSyntheticReads, *[56](#page-55-0)* generateSyntheticReads *(*Mappability-methods*)*, [37](#page-36-0) GenomicRanges::findOverlaps, *[22](#page-21-0)* getCoverage, *[50](#page-49-0)* getCoverage *(*Coverage*)*, [24](#page-23-0)

#### $I<sub>N</sub>DEX$  63

getCoverage\_DF *(*Coverage*)*, [24](#page-23-0) getCoverageBins *(*Coverage*)*, [24](#page-23-0) getCoverageRegions *(*Coverage*)*, [24](#page-23-0) getDefaultFilters, *[12,](#page-11-0) [13](#page-12-0)* getDefaultFilters *(*Run\_SpliceWiz\_Filters*)*, [51](#page-50-0) getNonPolyARef *(*Build-Reference-methods*)*, [14](#page-13-0) getResources, *[37,](#page-36-0) [38](#page-37-0)*, *[55,](#page-54-0) [56](#page-55-0)* getResources *(*Build-Reference-methods*)*, [14](#page-13-0) Graphics-User-Interface, [31](#page-30-0) GUI *(*Graphics-User-Interface*)*, [31](#page-30-0)

isCOV, [32,](#page-31-0) *[50](#page-49-0)*

junc\_counts *(*NxtSE-class*)*, [40](#page-39-0) junc\_counts,NxtSE-method *(*NxtSE-class*)*, [40](#page-39-0) junc\_gr *(*NxtSE-class*)*, [40](#page-39-0) junc\_gr,NxtSE-method *(*NxtSE-class*)*, [40](#page-39-0) junc\_PSI *(*NxtSE-class*)*, [40](#page-39-0) junc\_PSI,NxtSE-method *(*NxtSE-class*)*, [40](#page-39-0)

limma::topTable, *[8](#page-7-0)*

make\_plot\_data, *[4](#page-3-0)*, *[33](#page-32-0)*, [35](#page-34-0) makeMatrix, *[8](#page-7-0)*, *[36](#page-35-0)* makeMatrix *(*make\_plot\_data*)*, [35](#page-34-0) makeMeanPSI, *[8](#page-7-0)* makeMeanPSI *(*make\_plot\_data*)*, [35](#page-34-0) makeSE, *[3,](#page-2-0) [4](#page-3-0)*, *[22,](#page-21-0) [23](#page-22-0)*, *[27,](#page-26-0) [28](#page-27-0)*, [33,](#page-32-0) *[35](#page-34-0)*, *[40](#page-39-0)*, *[45](#page-44-0)* Mappability-methods, *[17,](#page-16-0) [18](#page-17-0)*, [37,](#page-36-0) *[55,](#page-54-0) [56](#page-55-0)*

NxtIRFdata::example\_bams, *[27](#page-26-0)* NxtSE, *[3,](#page-2-0) [4](#page-3-0)*, *[6](#page-5-0)*, *[27,](#page-26-0) [28](#page-27-0)*, *[33–](#page-32-0)[35](#page-34-0)*, *[45,](#page-44-0) [46](#page-45-0)*, *[52](#page-51-0)* NxtSE *(*NxtSE-class*)*, [40](#page-39-0) NxtSE-class, [40](#page-39-0) NxtSE-methods *(*NxtSE-class*)*, [40](#page-39-0)

ompBAM::ompBAM-package, *[3](#page-2-0)*

plotCoverage, *[4](#page-3-0)*, *[8](#page-7-0)*, *[33](#page-32-0)*, [44,](#page-43-0) *[59](#page-58-0)* plotGenome *(*plotCoverage*)*, [44](#page-43-0) processBAM, *[3,](#page-2-0) [4](#page-3-0)*, *[15](#page-14-0)*, *[17](#page-16-0)*, *[20](#page-19-0)[–24](#page-23-0)*, *[29,](#page-28-0) [30](#page-29-0)*, *[32](#page-31-0)*, [48](#page-47-0)

rbind,NxtSE-method *(*NxtSE-class*)*, [40](#page-39-0) realize\_NxtSE, *[33](#page-32-0)* realize\_NxtSE *(*NxtSE-class*)*, [40](#page-39-0)

realize\_NxtSE,NxtSE-method *(*NxtSE-class*)*, [40](#page-39-0) ref *(*NxtSE-class*)*, [40](#page-39-0) ref,NxtSE-method *(*NxtSE-class*)*, [40](#page-39-0) rowData, *[4](#page-3-0)* rowMeans, *[36](#page-35-0)* Rsubread::featureCounts, *[50](#page-49-0)* Run\_SpliceWiz\_Filters, *[13](#page-12-0)*, [51](#page-50-0) runFilter *(*Run\_SpliceWiz\_Filters*)*, [51](#page-50-0) sampleQC *(*NxtSE-class*)*, [40](#page-39-0) sampleQC,NxtSE-method *(*NxtSE-class*)*, [40](#page-39-0) sampleQC<- *(*NxtSE-class*)*, [40](#page-39-0) sampleQC<-,NxtSE-method *(*NxtSE-class*)*, [40](#page-39-0) setSWthreads, [53](#page-52-0) spliceWiz *(*Graphics-User-Interface*)*, [31](#page-30-0) SpliceWiz-package, [3](#page-2-0) SpliceWiz\_example\_bams *(*example-SpliceWiz-data*)*, [27](#page-26-0) SpliceWiz\_example\_NxtSE *(*example-SpliceWiz-data*)*, [27](#page-26-0) STAR-methods, *[4](#page-3-0)*, *[16](#page-15-0)*, *[18](#page-17-0)*, [54](#page-53-0) STAR\_alignExperiment *(*STAR-methods*)*, [54](#page-53-0) STAR\_alignReads *(*STAR-methods*)*, [54](#page-53-0) STAR\_buildRef *(*STAR-methods*)*, [54](#page-53-0) STAR\_mappability, *[16](#page-15-0)*, *[38](#page-37-0)* STAR\_mappability *(*STAR-methods*)*, [54](#page-53-0) STAR\_version *(*STAR-methods*)*, [54](#page-53-0) stats::plogis, *[36](#page-35-0)* stats::qlogis, *[36](#page-35-0)* SummarizedExperiment, *[4](#page-3-0)*, *[40,](#page-39-0) [41](#page-40-0)*

theme\_white, [58](#page-57-0) theme\_white\_legend *(*theme\_white*)*, [58](#page-57-0) theme\_white\_legend\_plot\_track *(*theme\_white*)*, [58](#page-57-0)

```
up_exc (NxtSE-class), 40
up_exc,NxtSE-method (NxtSE-class), 40
up_exc<- (NxtSE-class), 40
up_exc<-,NxtSE-method (NxtSE-class), 40
up_inc (NxtSE-class), 40
up_inc,NxtSE-method (NxtSE-class), 40
up_inc<- (NxtSE-class), 40
up_inc<-,NxtSE-method (NxtSE-class), 40
```
View-Reference-methods, [59](#page-58-0) viewASE *(*View-Reference-methods*)*, [59](#page-58-0) 64 INDEX

```
viewExons
(View-Reference-methods
)
, 59
viewGenes
(View-Reference-methods
)
, 59
viewIntrons
(View-Reference-methods
)
, 59
viewIR
(View-Reference-methods
)
, 59
viewIR_NMD
(View-Reference-methods
)
, 59
viewProteins
(View-Reference-methods
)
,
        59
viewTranscripts (View-Reference-methods
)
, 59
```